# 1

#### **Chapter 1: Getting Started with Python Libraries**

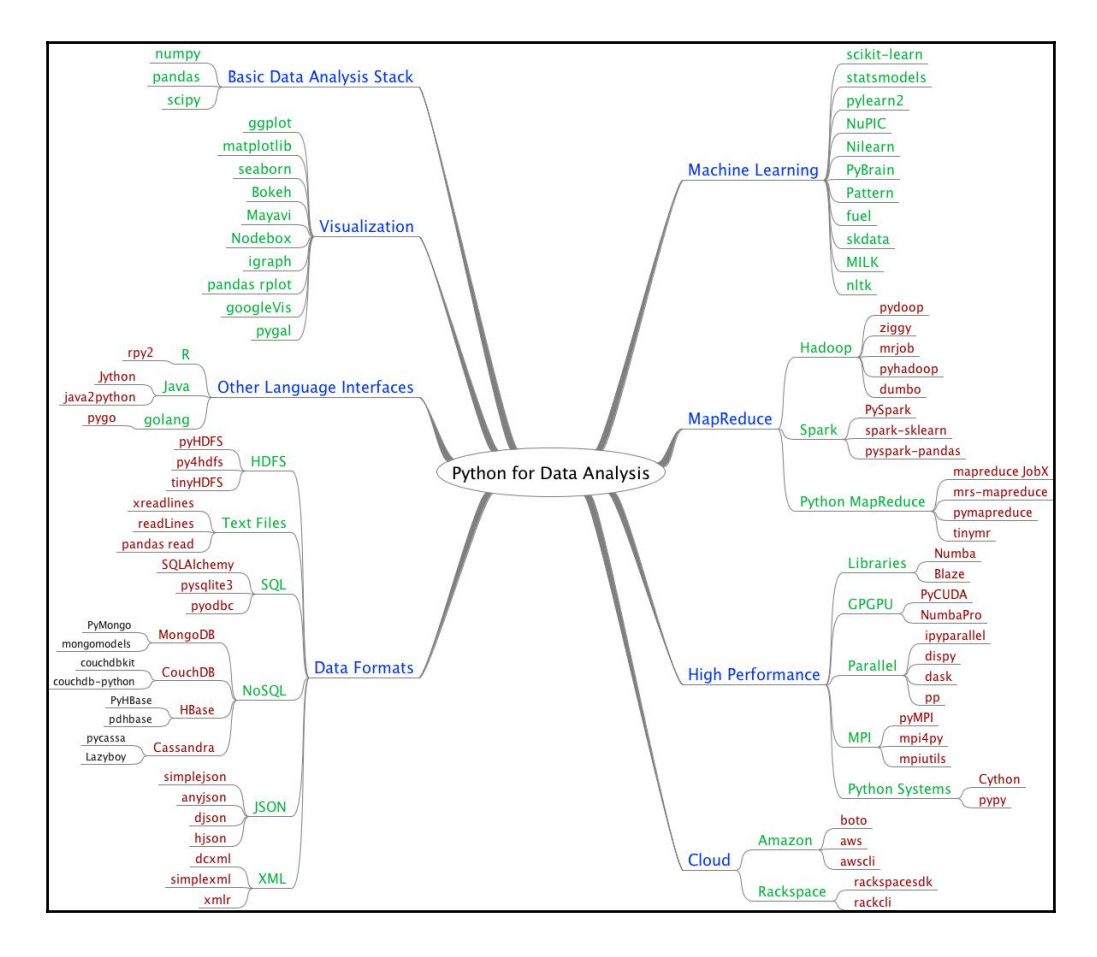

#### $[In [1]: import numpy]$

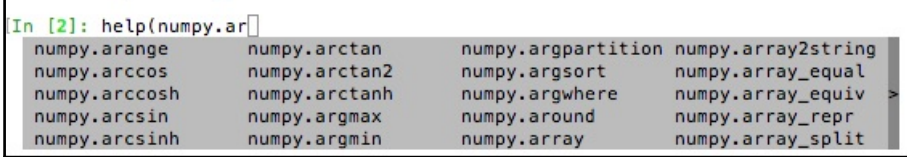

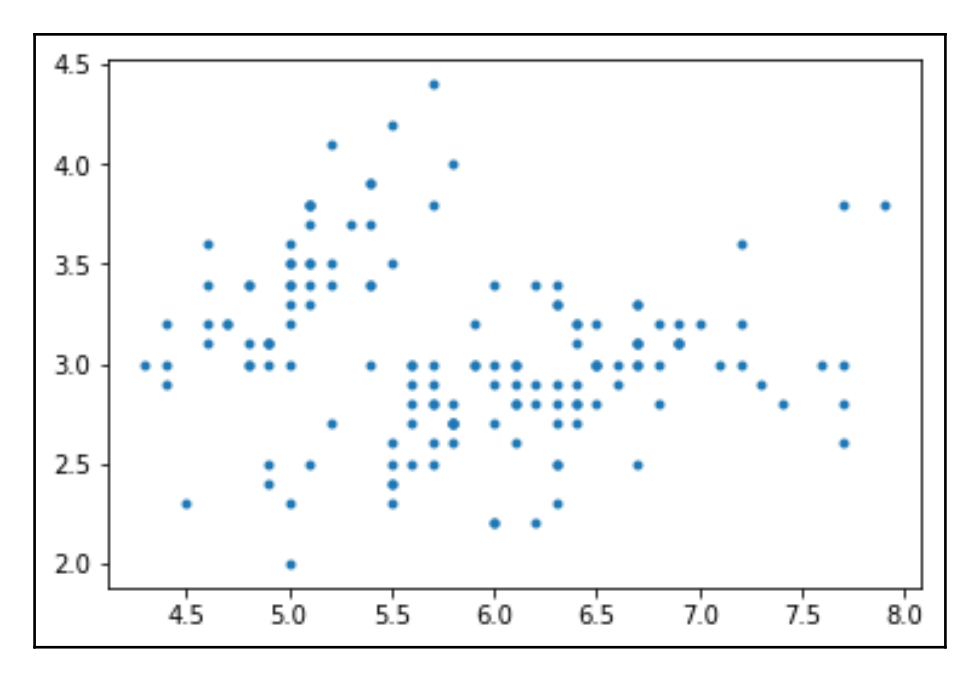

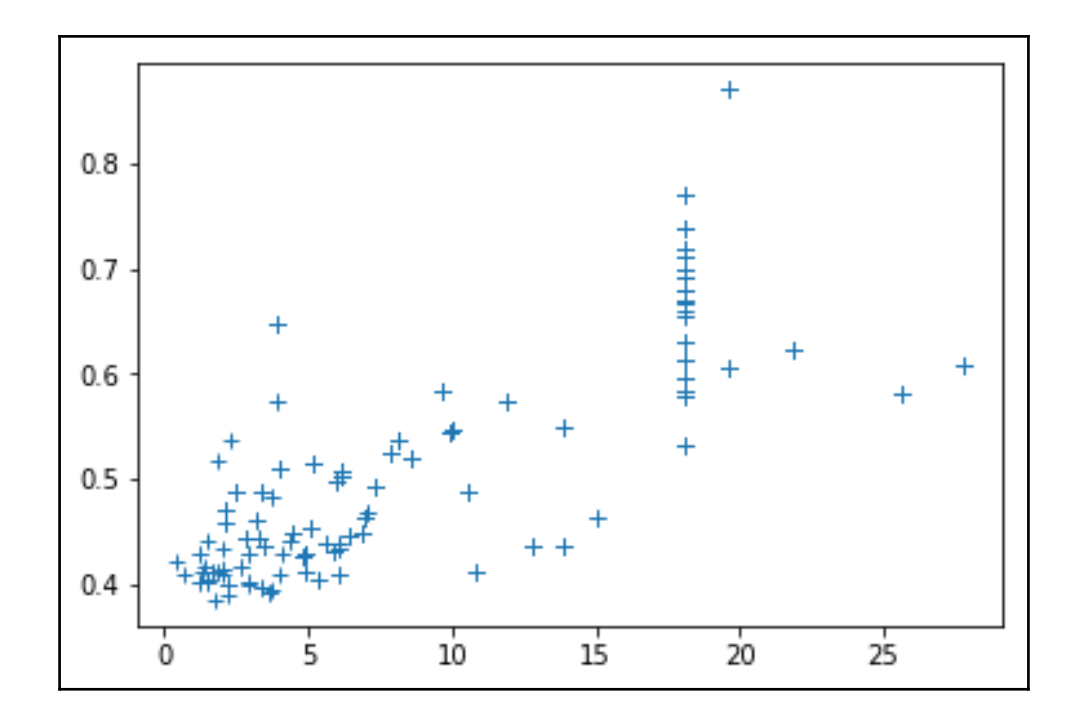

# **Chapter 2: NumPy Arrays**

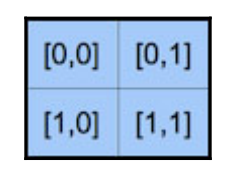

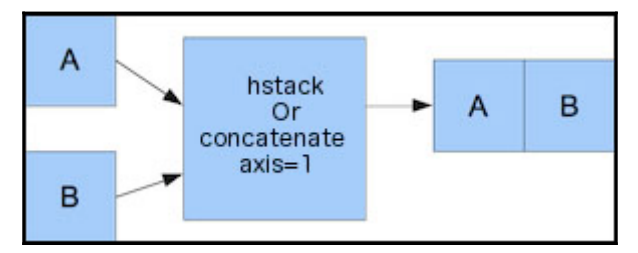

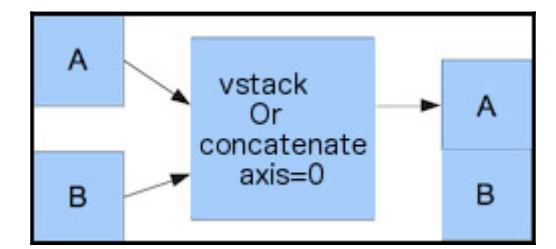

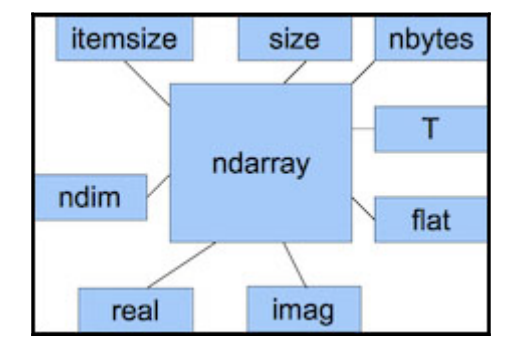

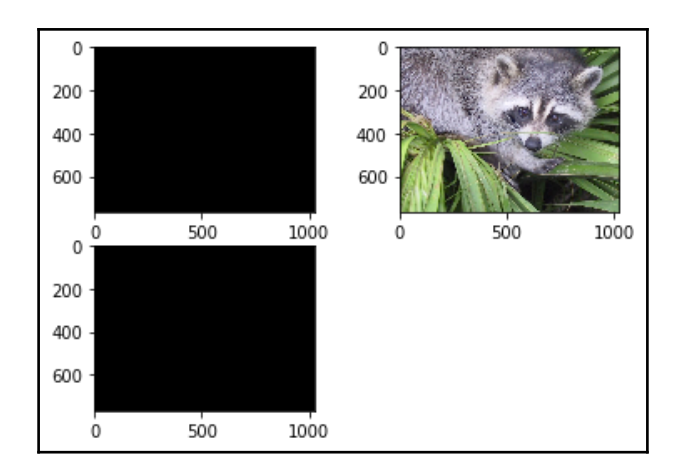

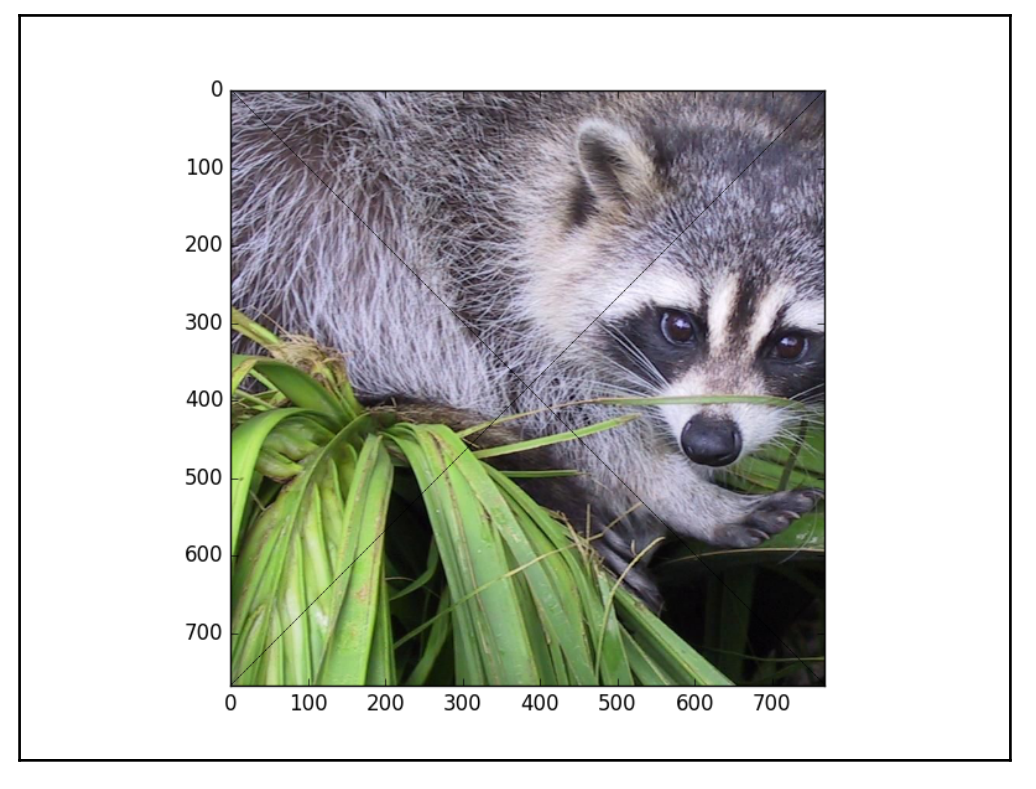

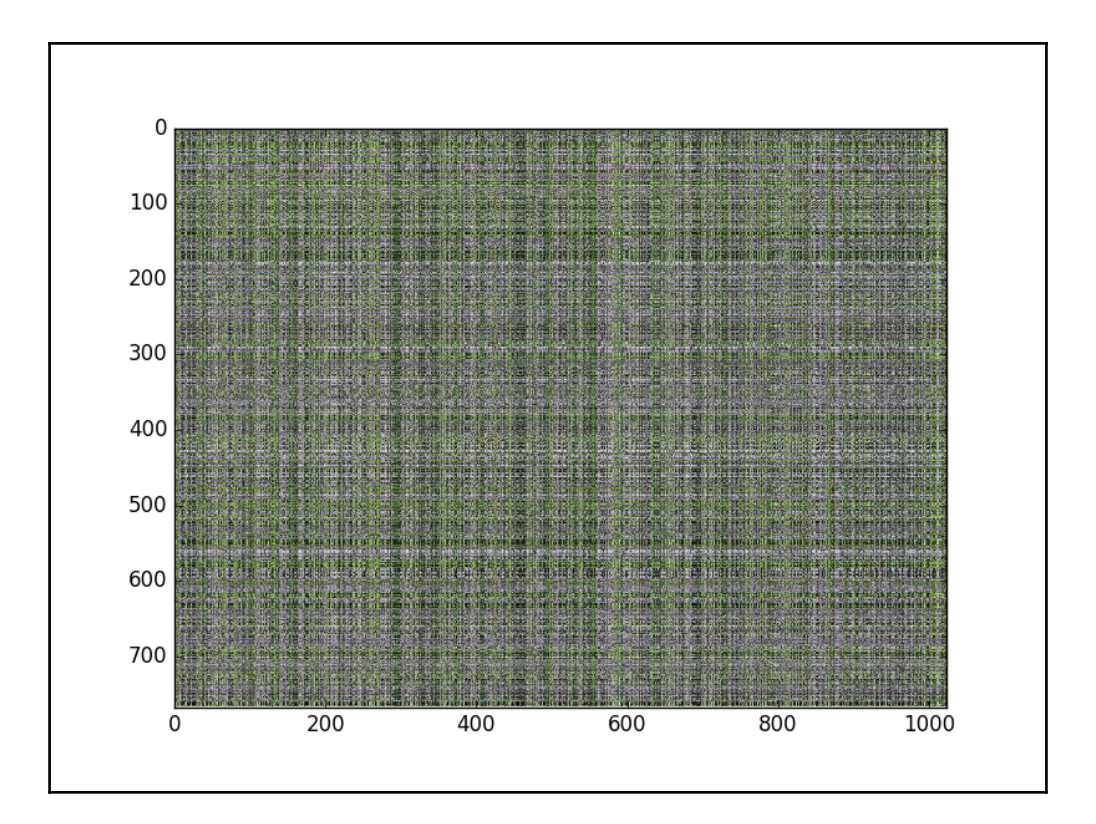

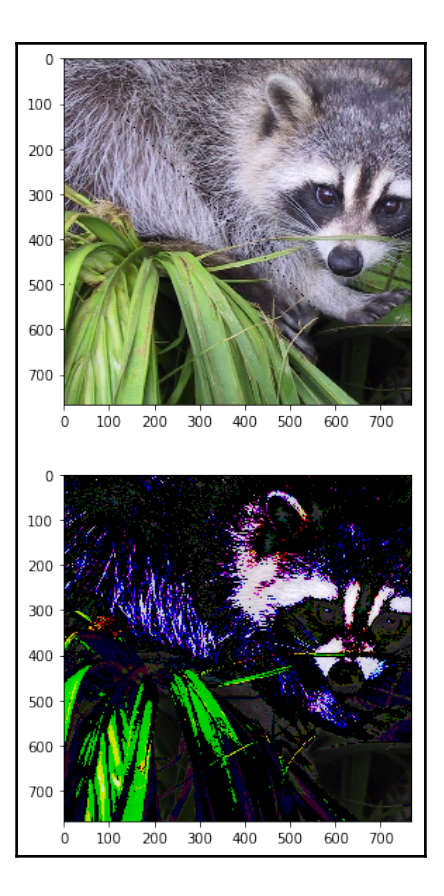

 $\overline{\phantom{0}}$ 

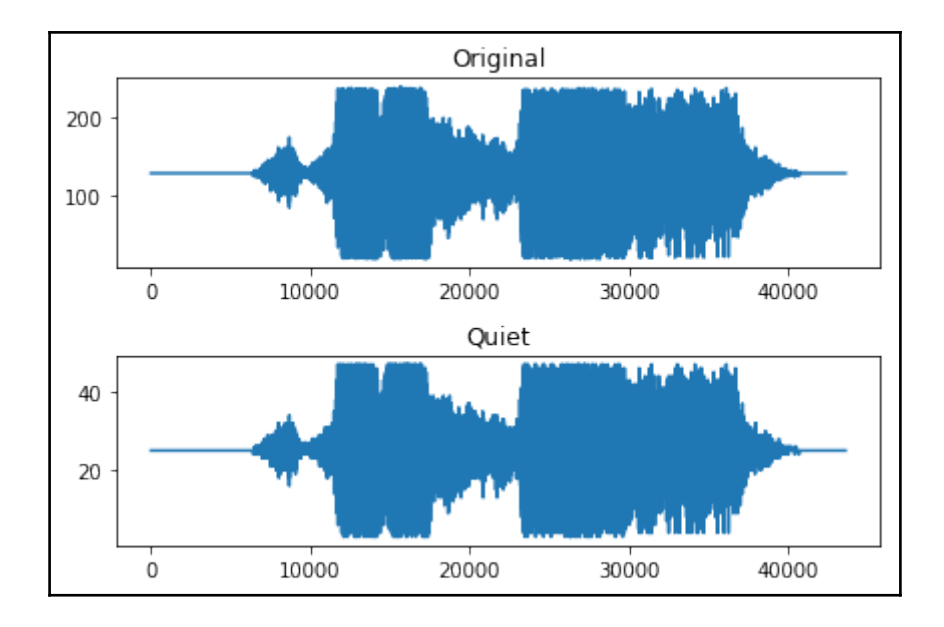

-

# **Chapter 3: The Pandas Primer**

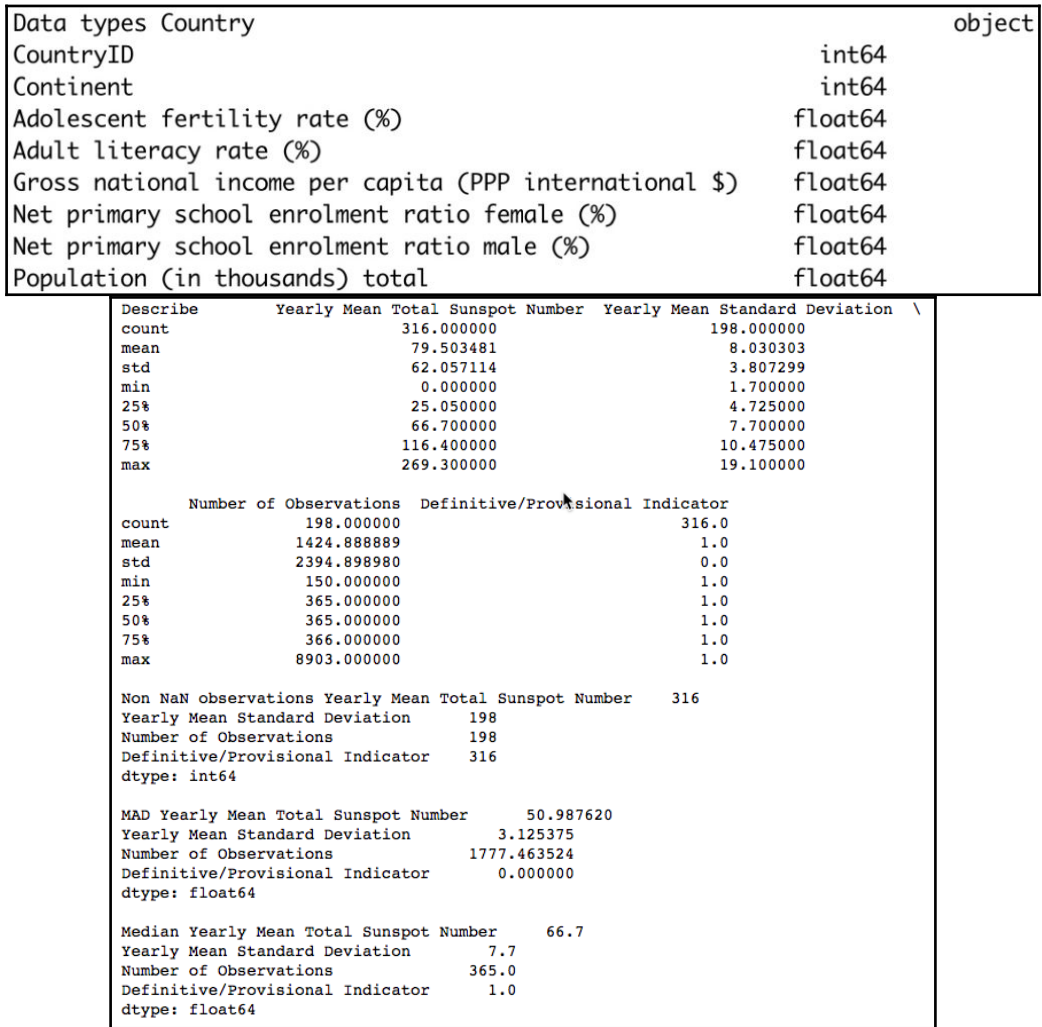

```
Min Yearly Mean Total Sunspot Number
                                         0.0Yearly Mean Standard Deviation
                                    1.7Number of Observations
                                   150.0
Definitive/Provisional Indicator
                                   1.0dtype: float64
Max Yearly Mean Total Sunspot Number
                                        269.3
                                    19.1Yearly Mean Standard Deviation
Number of Observations
                                   8903.0
Definitive/Provisional Indicator
                                     1.0dtype: float64
Mode
       Yearly Mean Total Sunspot Number Yearly Mean Standard Deviation \
\mathbf{0}18.3
                                                              9.2Number of Observations Definitive/Provisional Indicator
\mathbf 0365.01.0Standard Deviation Yearly Mean Total Sunspot Number
                                                       62.057114
Yearly Mean Standard Deviation
                                     3.807299
                                   2394.898980
Number of Observations
Definitive/Provisional Indicator
                                     0.000000dtype: float64
Variance Yearly Mean Total Sunspot Number
                                           3.851085e+03
Yearly Mean Standard Deviation 1.449552e+01
Number of Observations
                                   5.735541e+06Definitive/Provisional Indicator 0.000000e+00
dtype: float64
Skewness Yearly Mean Total Sunspot Number
                                          0.799452
Yearly Mean Standard Deviation 0.555067
Number of Observations
                                   1.876098
Definitive/Provisional Indicator 0.000000
dtype: float64
Kurtosis Yearly Mean Total Sunspot Number -0.143733
Yearly Mean Standard Deviation -0.244310
Number of Observations
                                  1,783261
                                                                         ۰
Definitive/Provisional Indicator
                                 0.000000
dtype: float64
```
# **Chapter 4: Statistics and Linear Algebra**

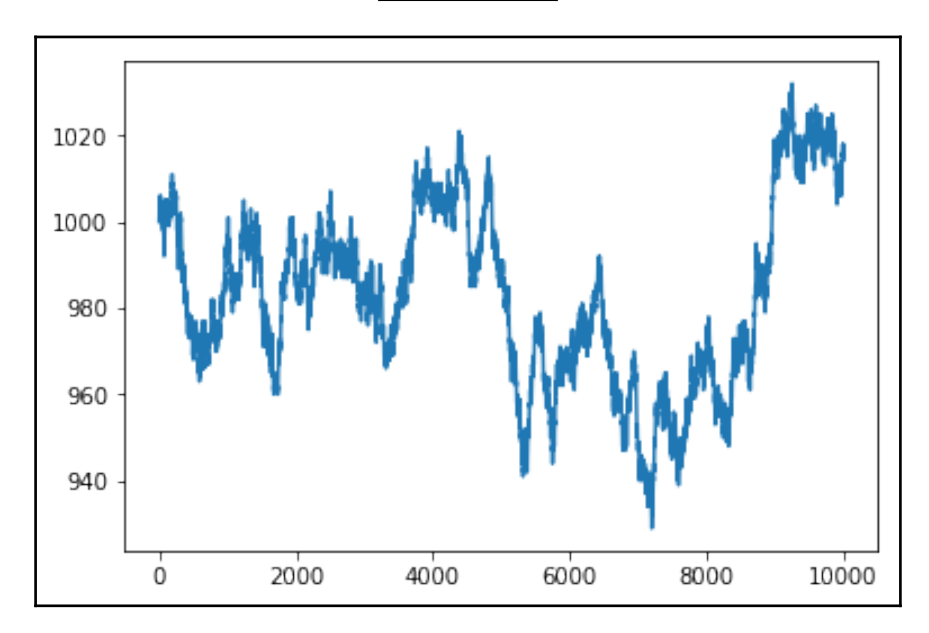

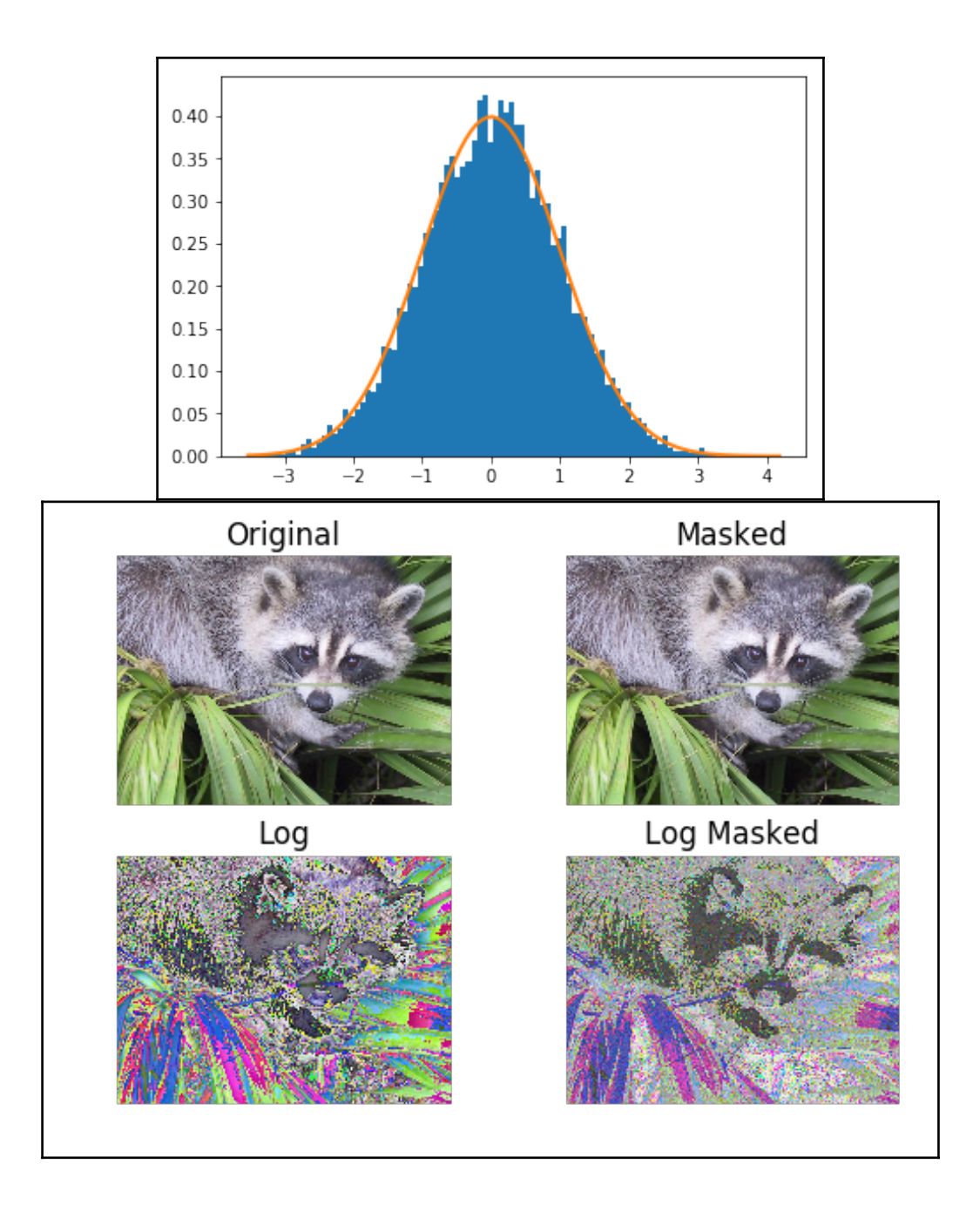

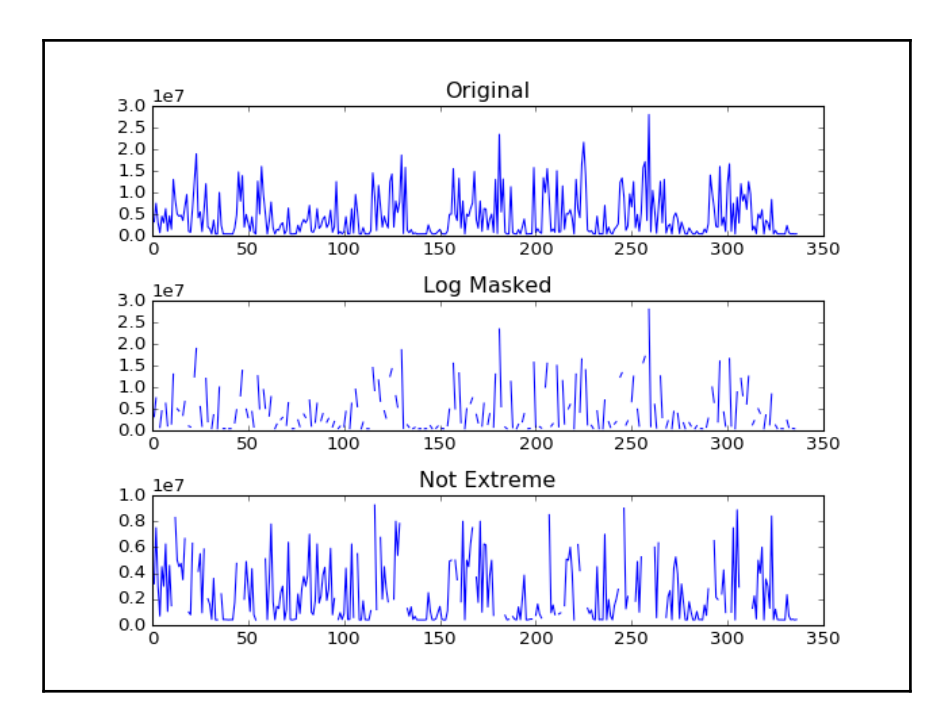

—

# **Chapter 5: Retrieving, Processing and Storing Data**

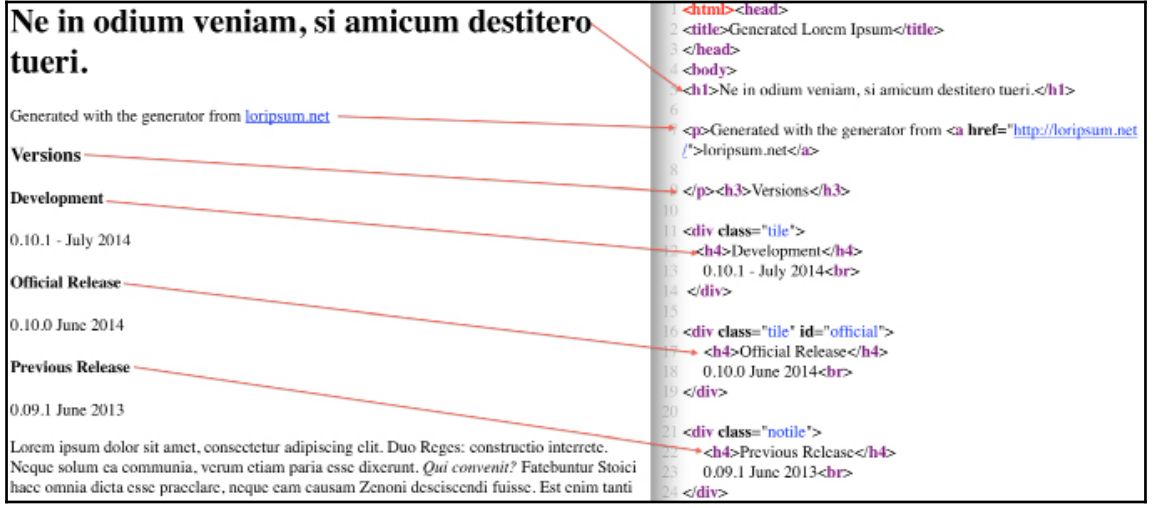

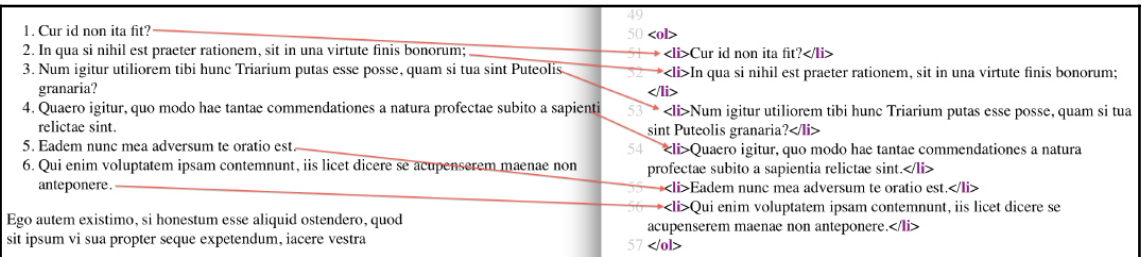

,

#### **Chapter 6: Data Visualization**

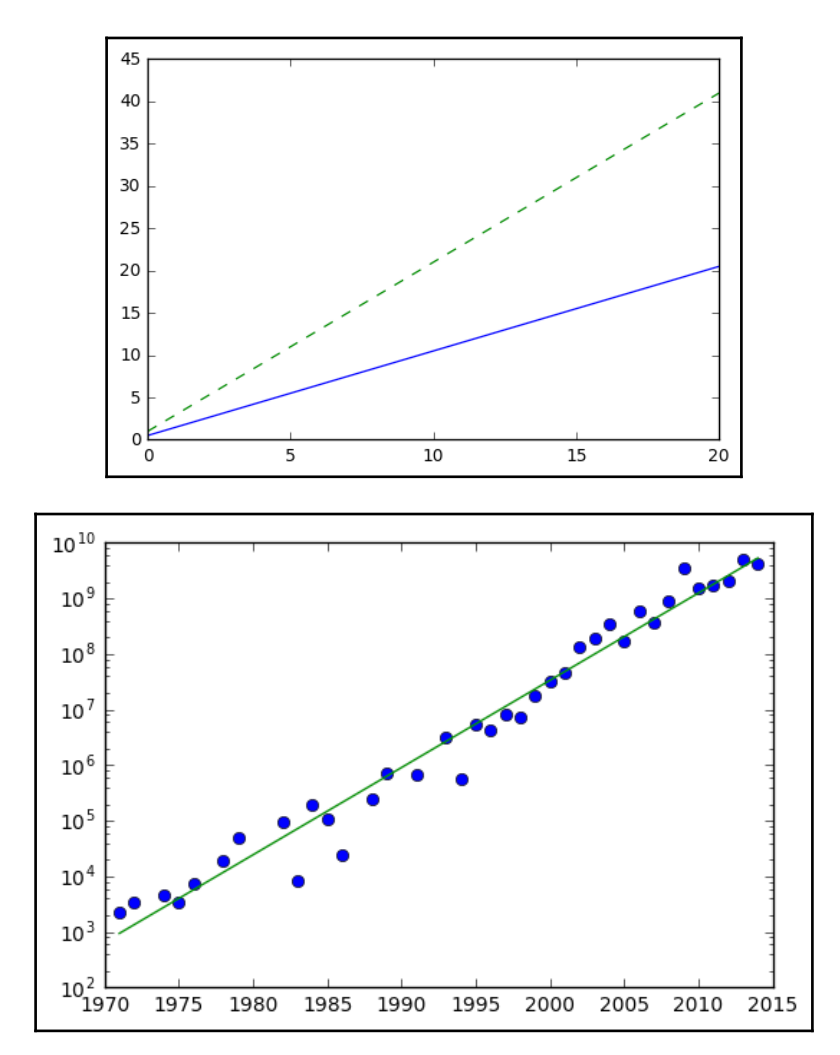

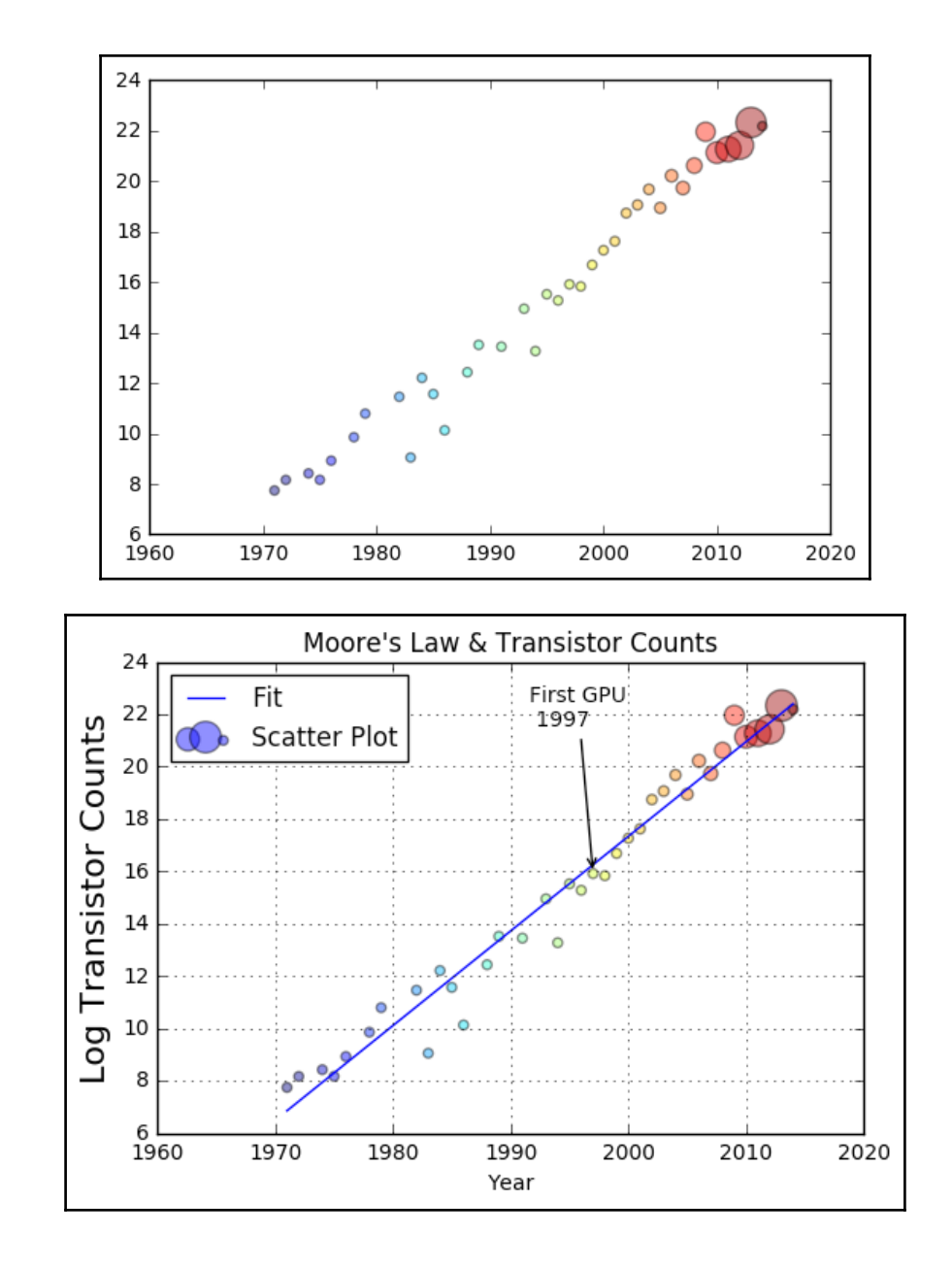

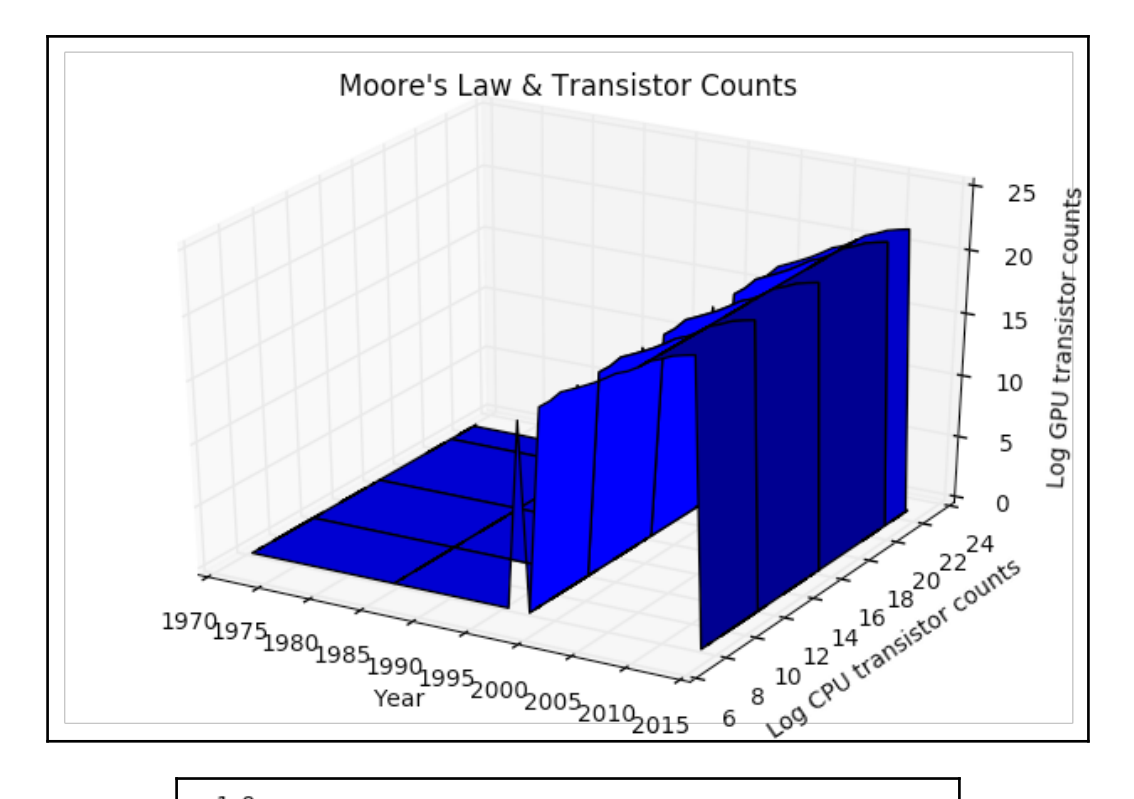

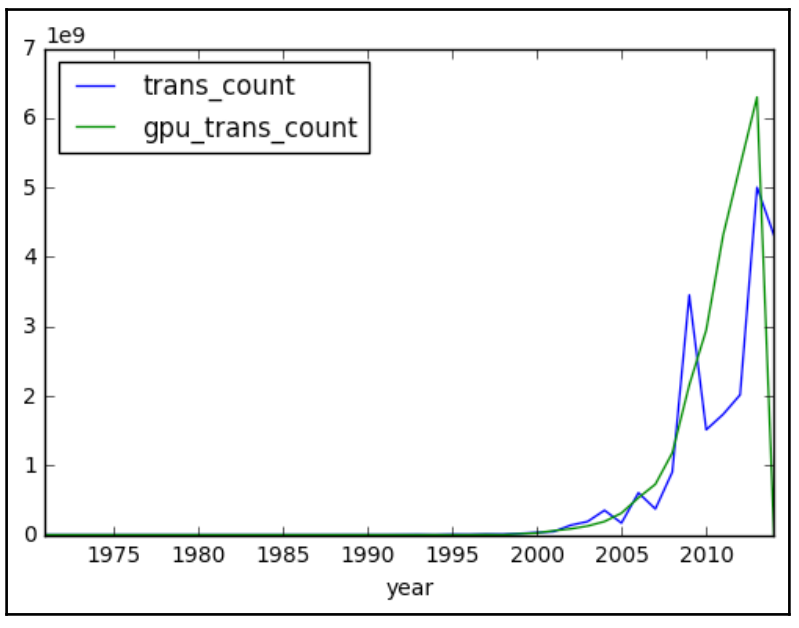

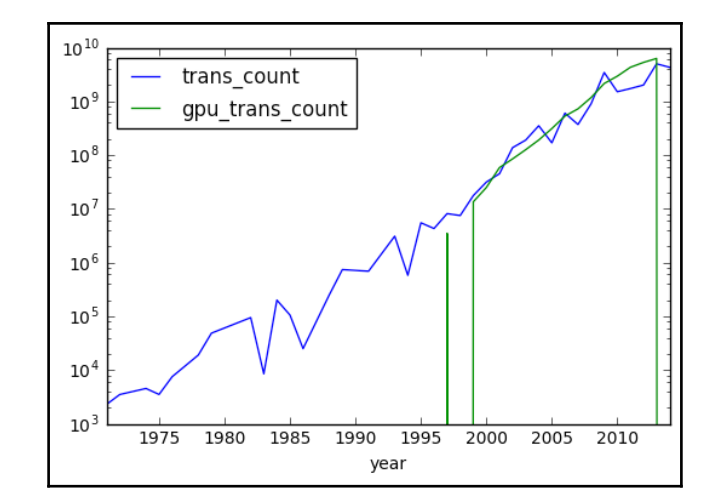

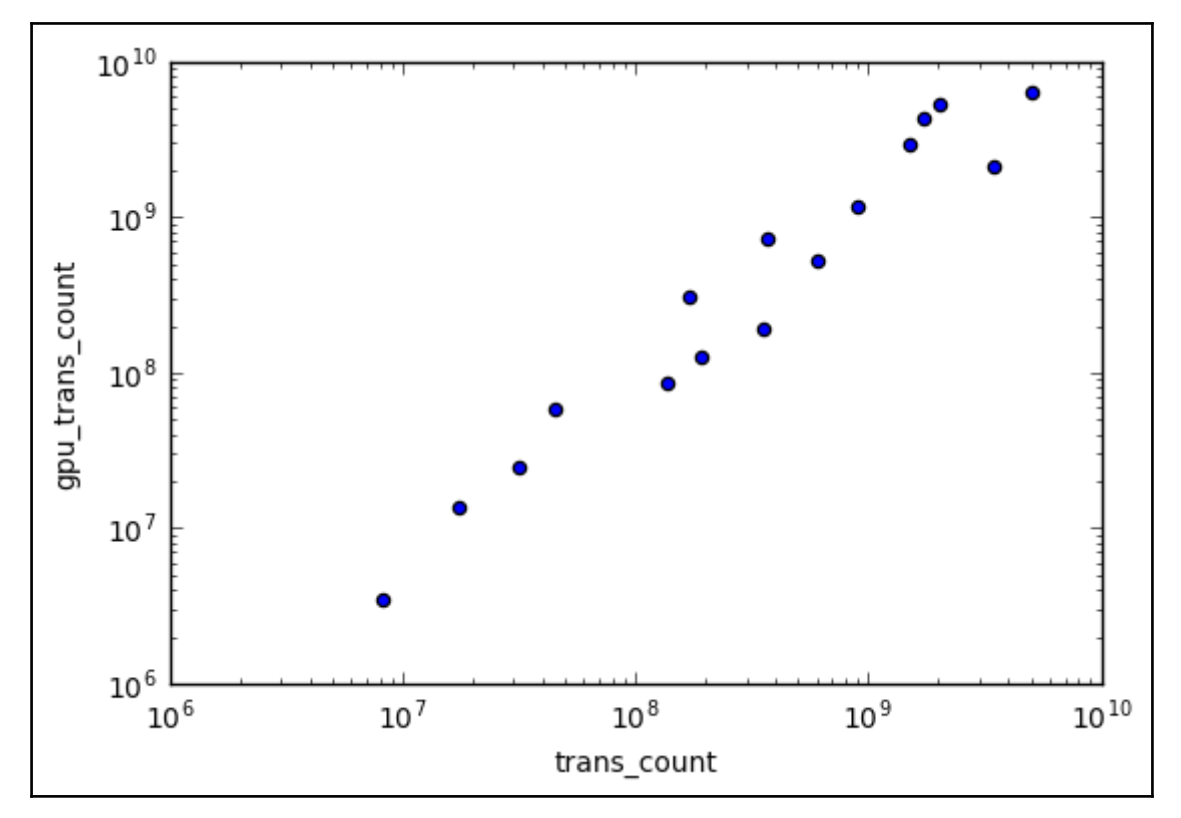

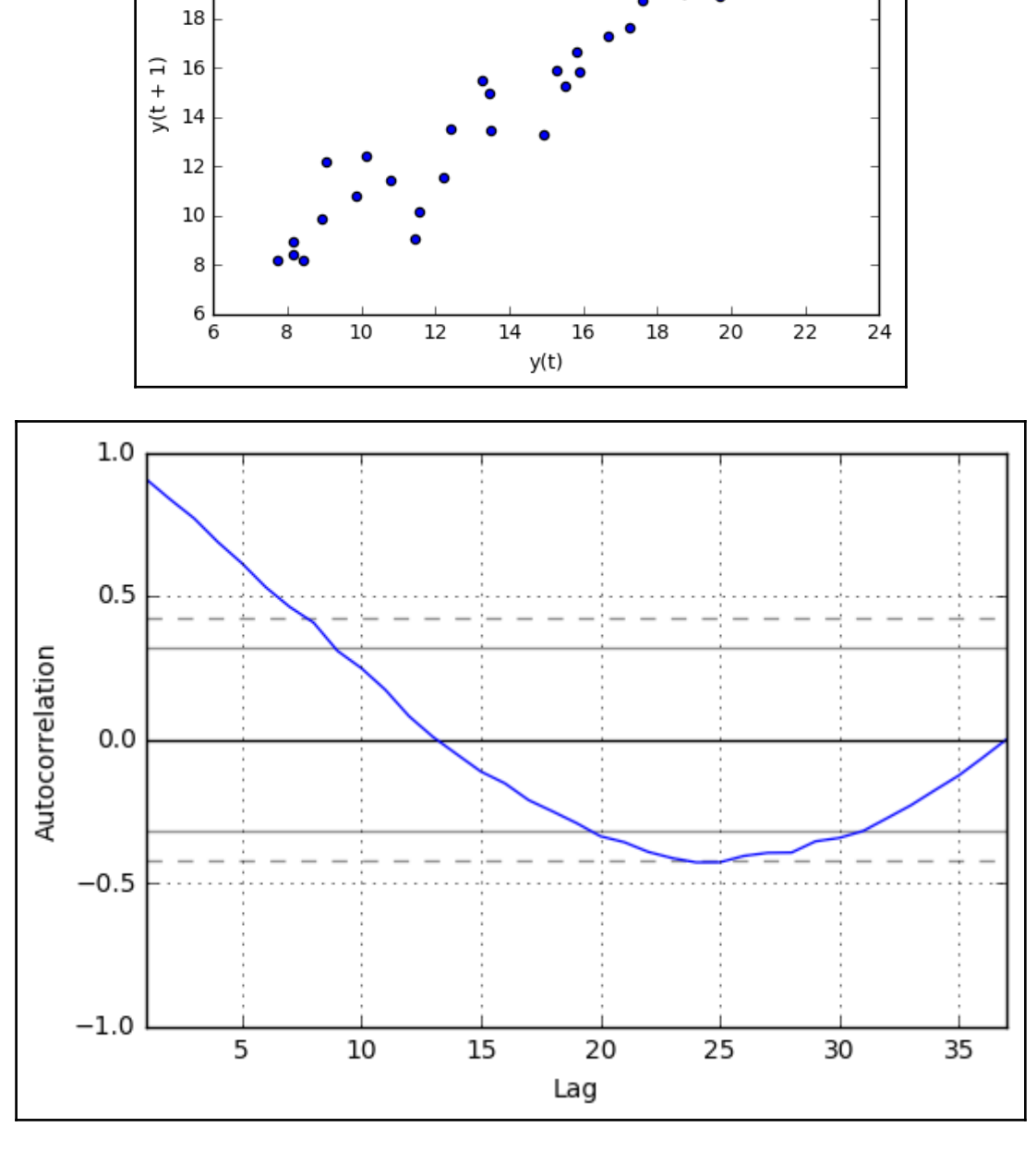

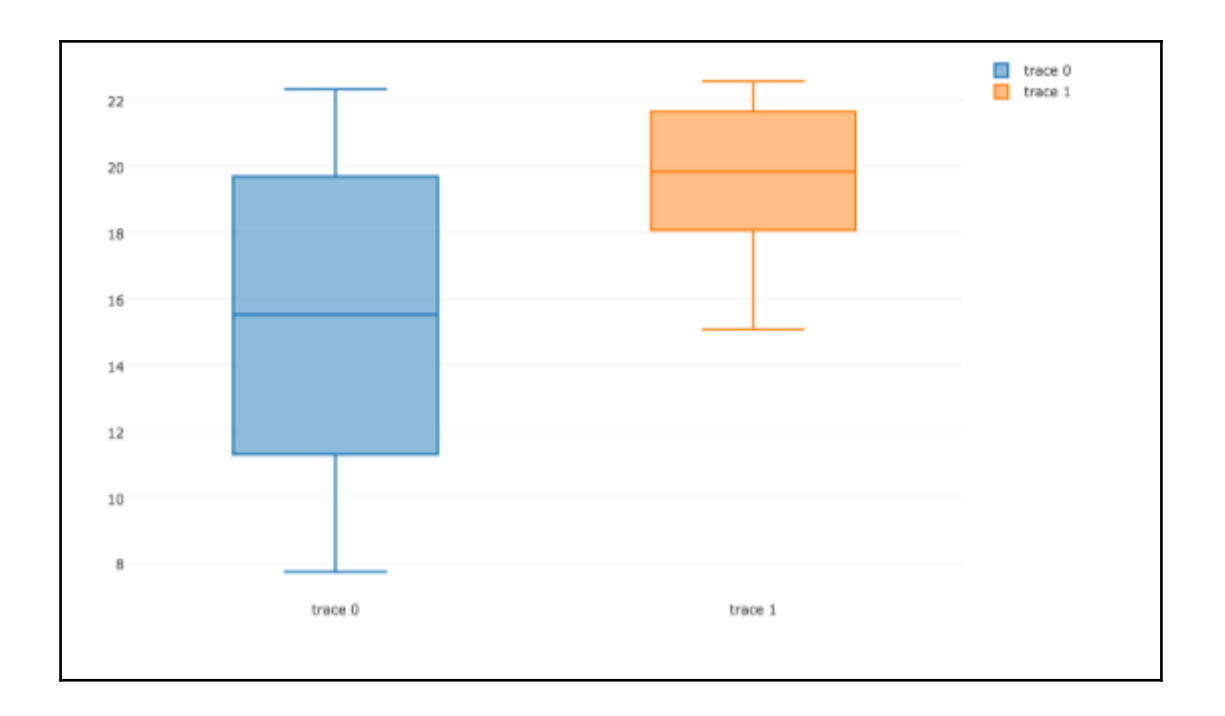

#### **Chapter 7: Signal Processing and Time Series**

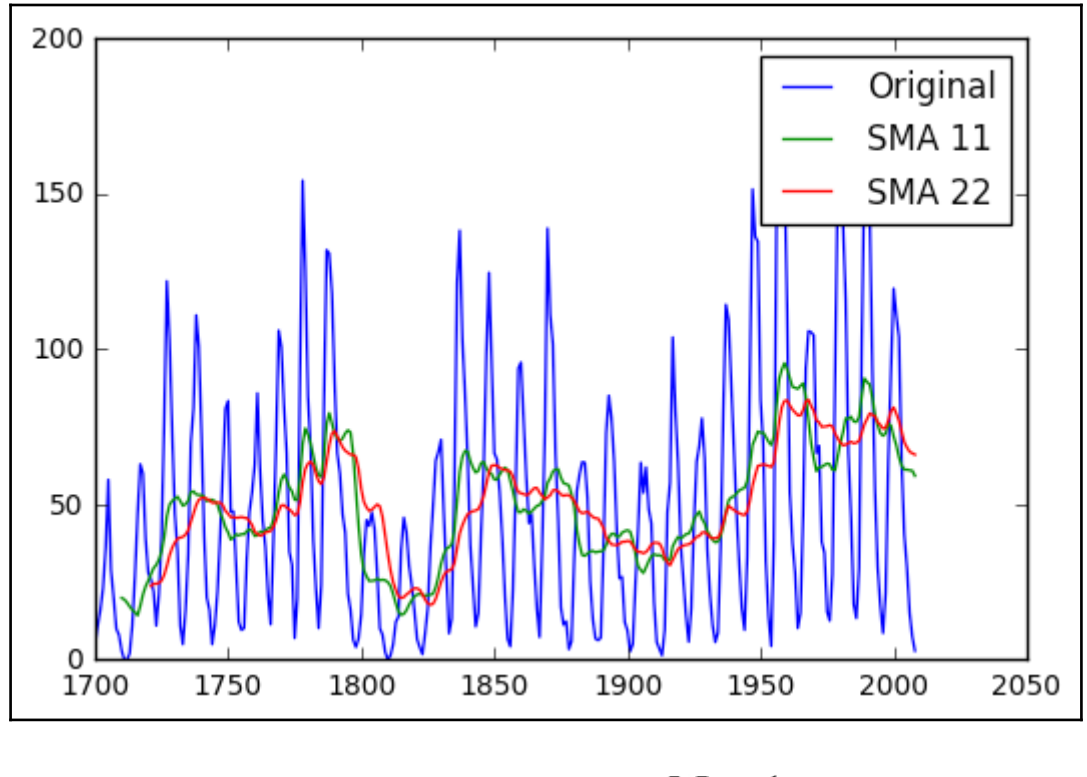

$$
w(n) = 1 - \left|\frac{n - \frac{N - 1}{2}}{\frac{L}{2}}\right|
$$

$$
w(n) = a_0 - a_1 \cos\left(\frac{2\pi n}{N-1}\right) + a_2 \cos\left(\frac{4\pi n}{N-1}\right)
$$
  

$$
a_0 = \frac{1-\alpha}{2}; a_1 = \frac{1}{2}; a_2 = \frac{\alpha}{2}
$$
  

$$
w(n) = 0.5\left(1 - \cos\left(\frac{2\pi n}{N-1}\right)\right)
$$

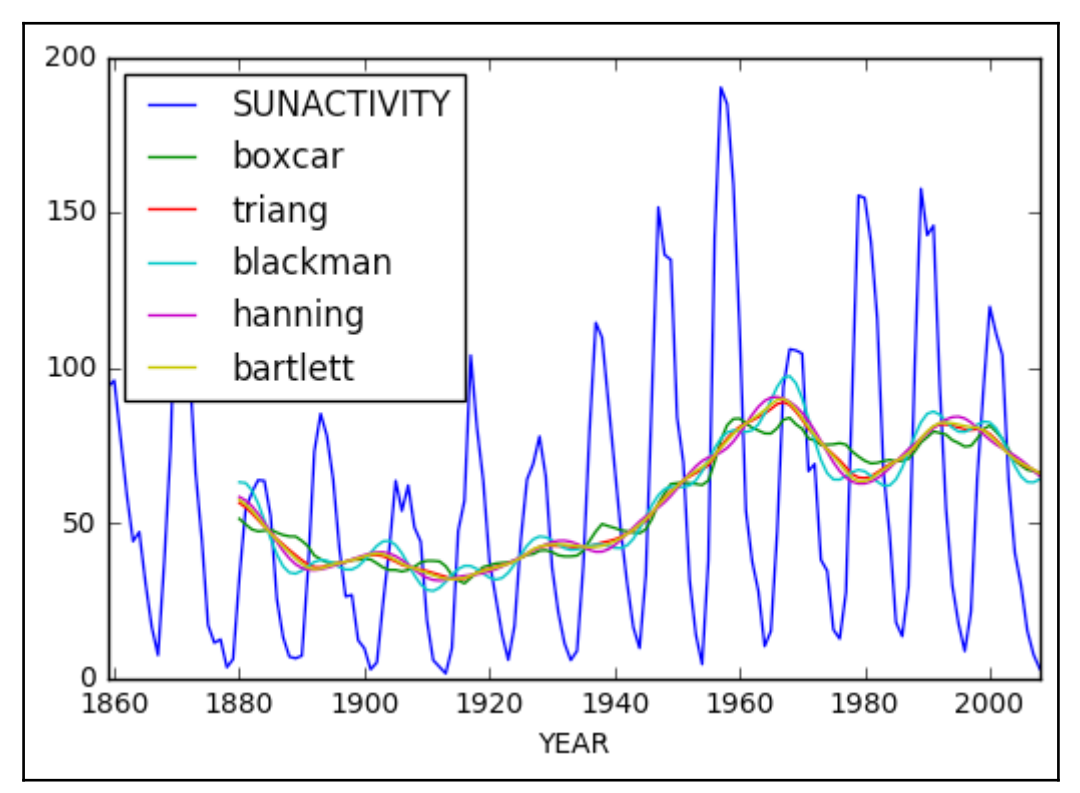

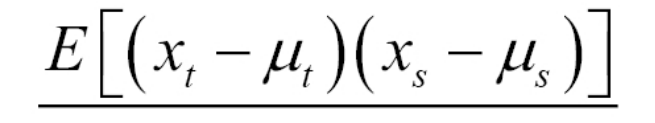

 $\sigma_{t} \sigma_{s}$ 

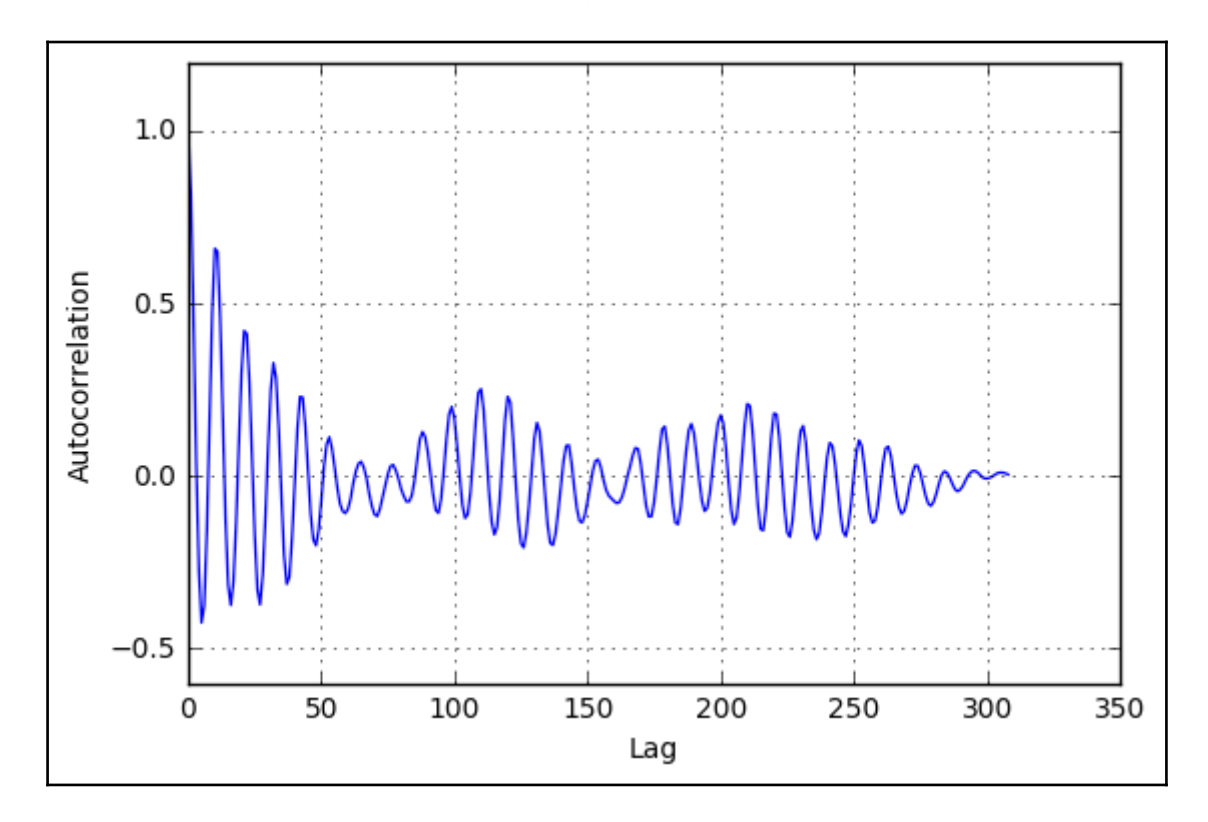

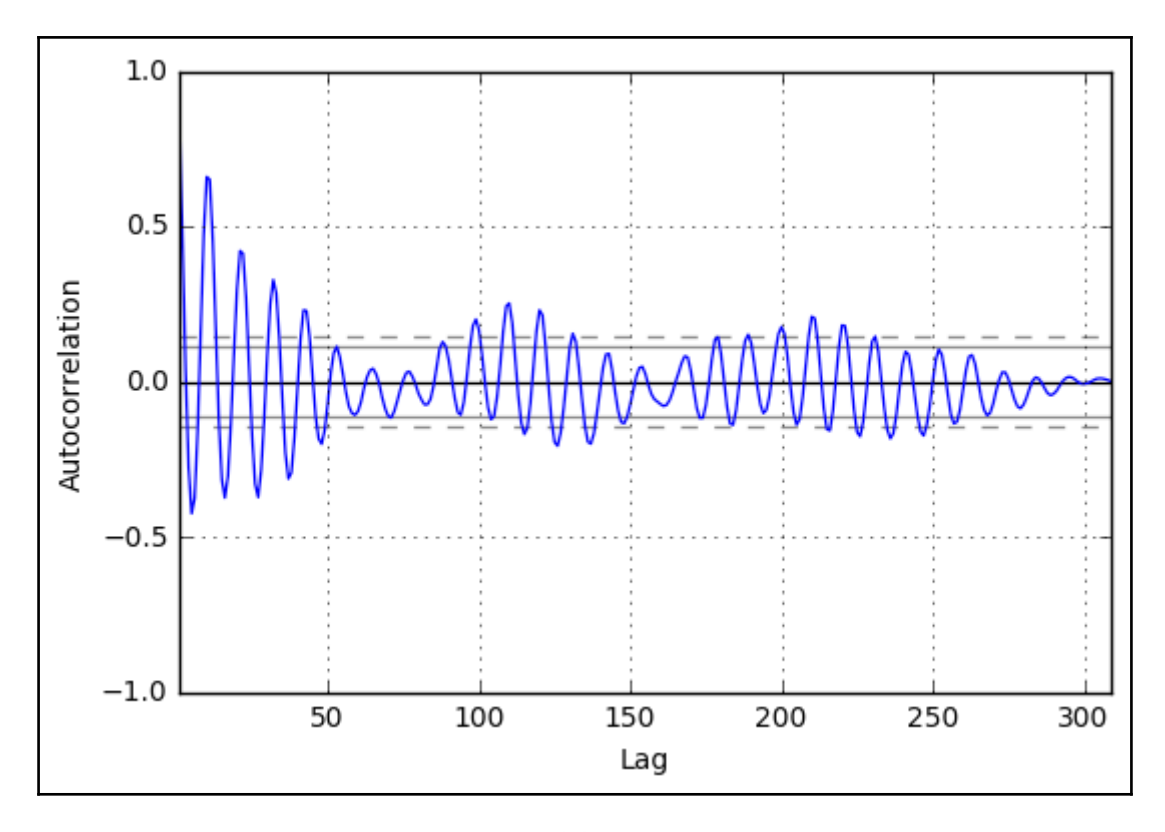

$$
x_{t} = c + \sum_{i=1}^{p} a_{i} x_{t-i} + \epsilon_{t}
$$

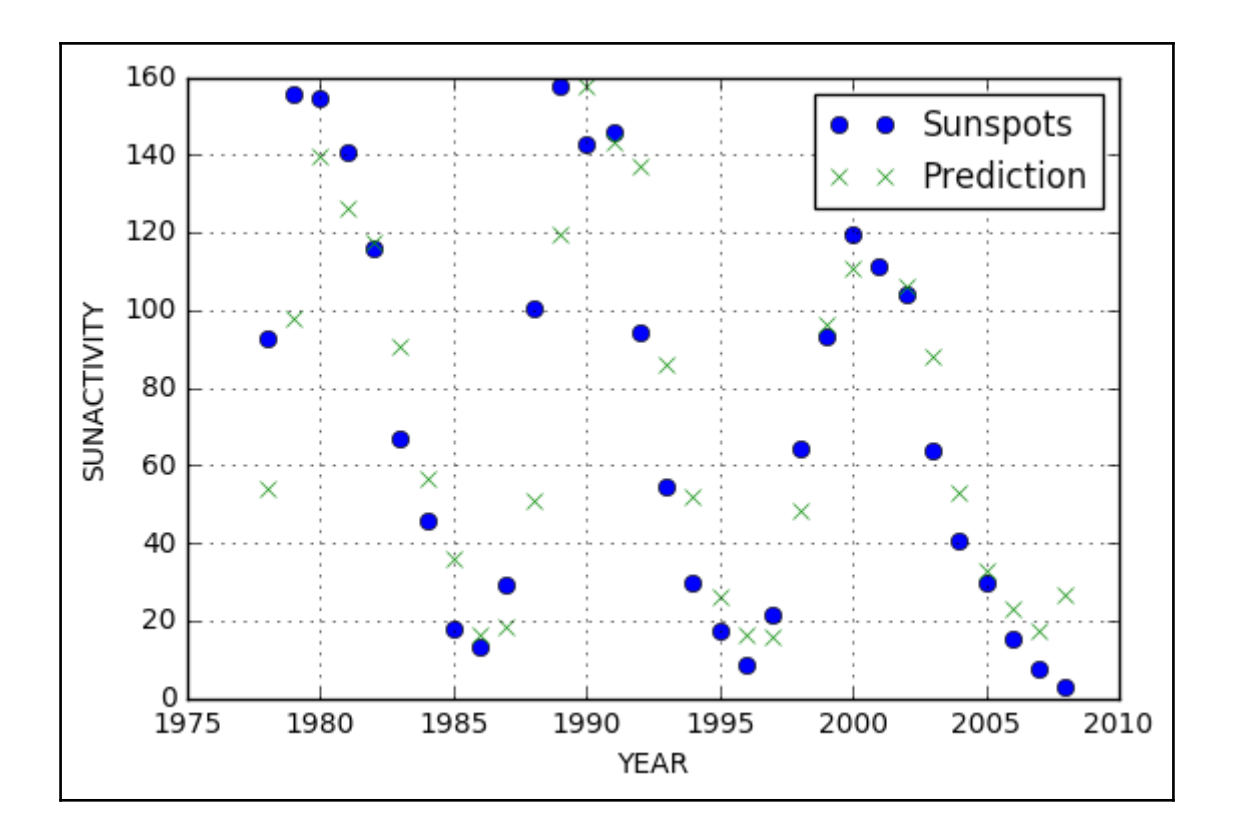

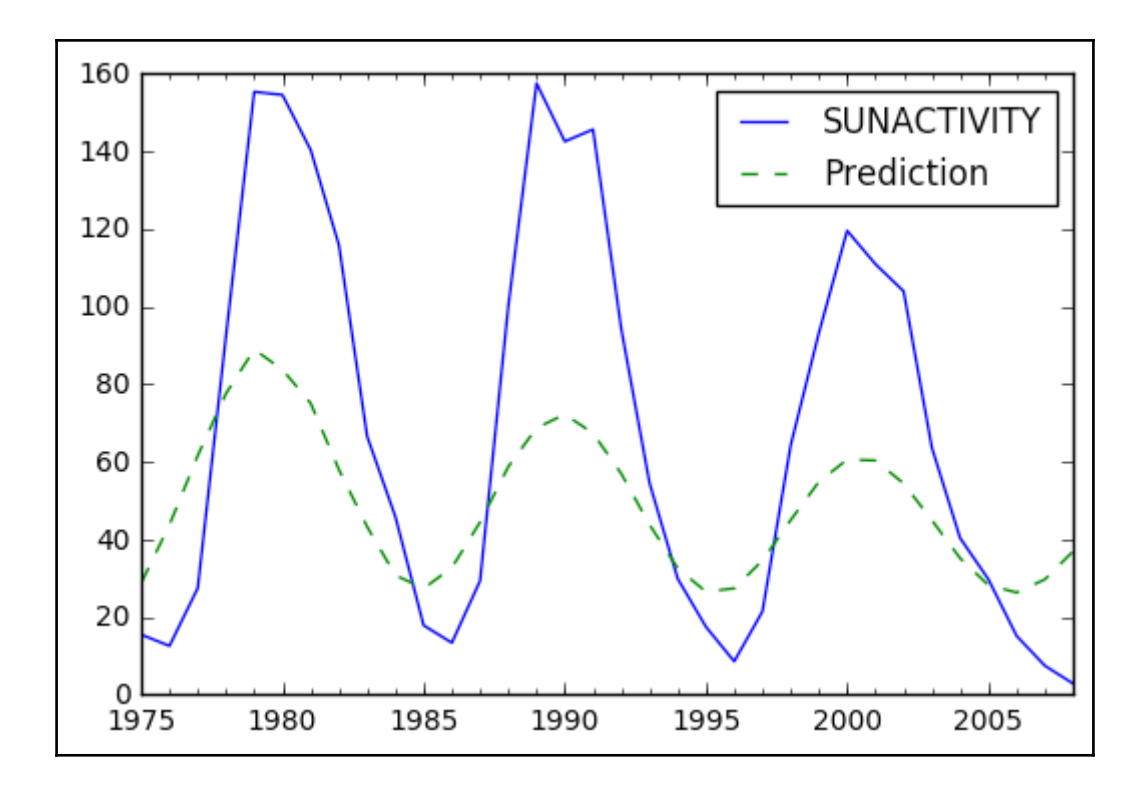

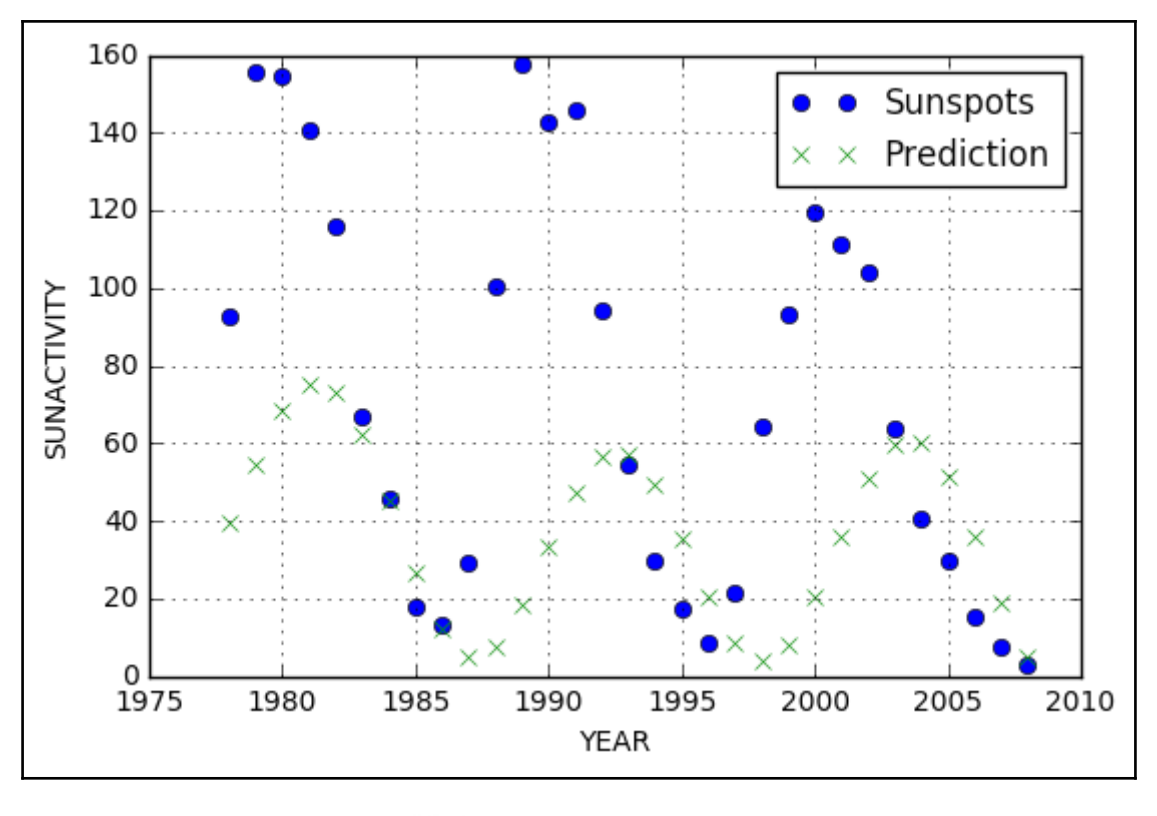

$$
\sum\nolimits_{t=-\infty}^{\infty}\chi\bigl[t\bigl]e^{-i\omega t}
$$

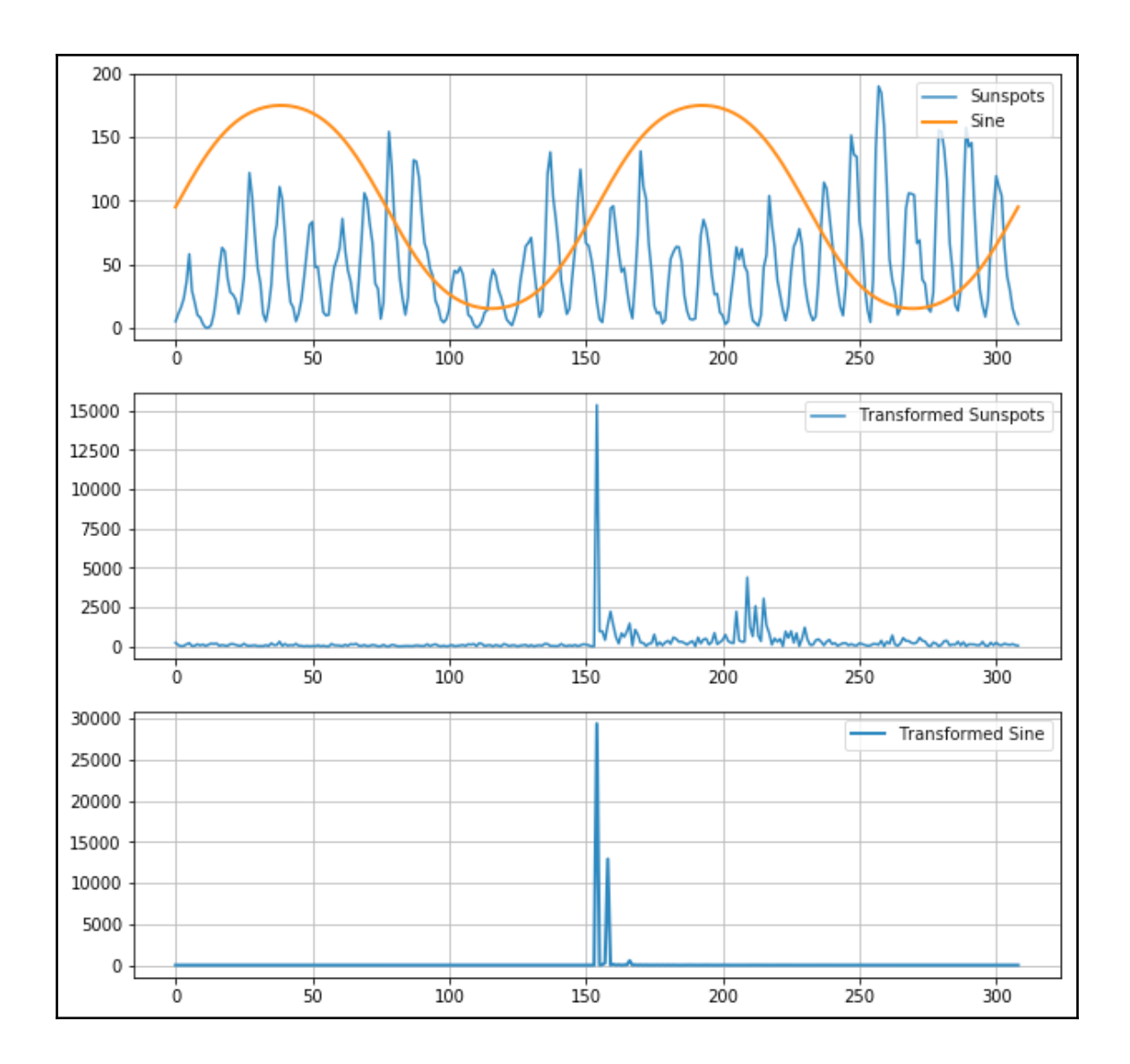

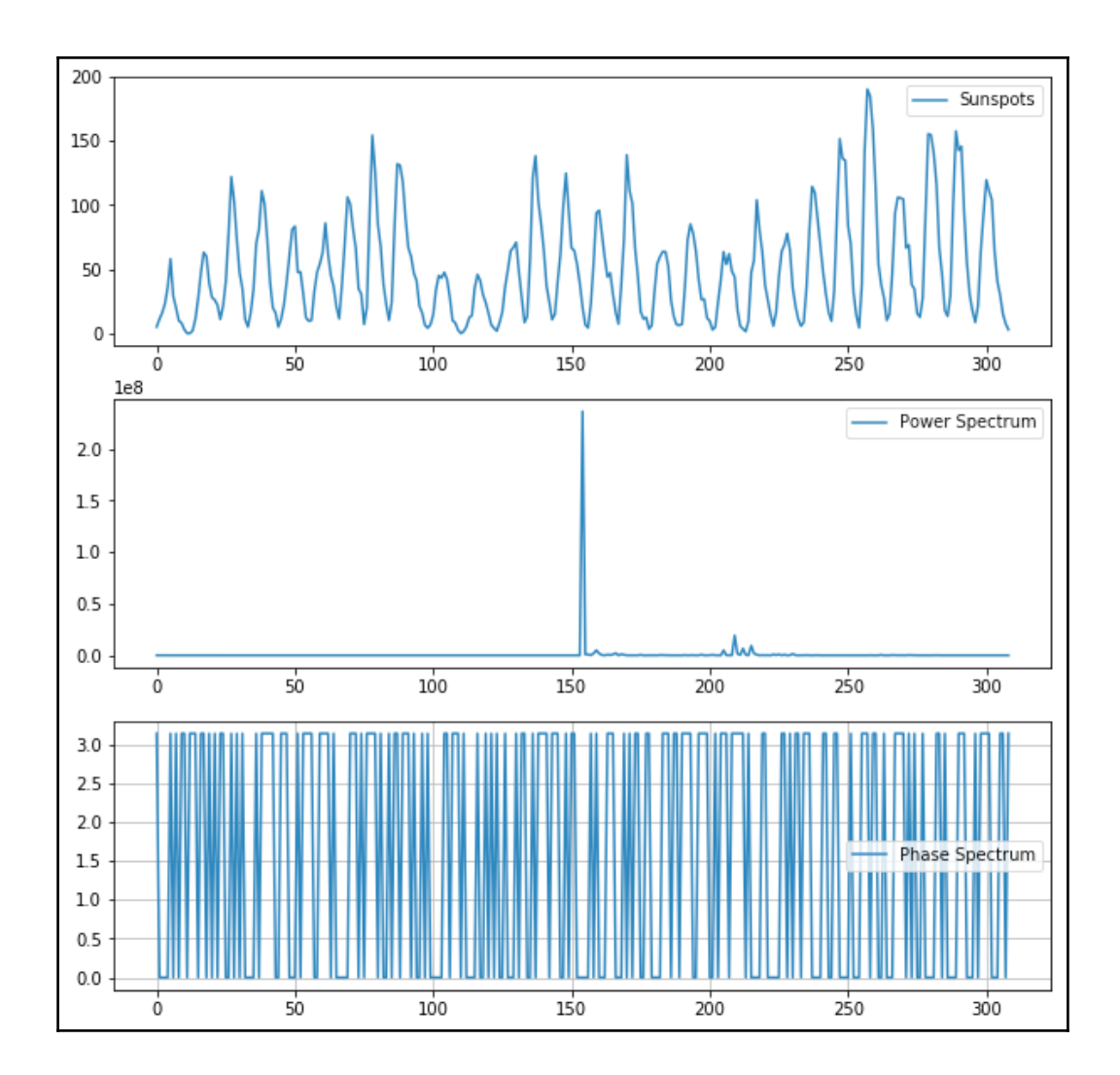

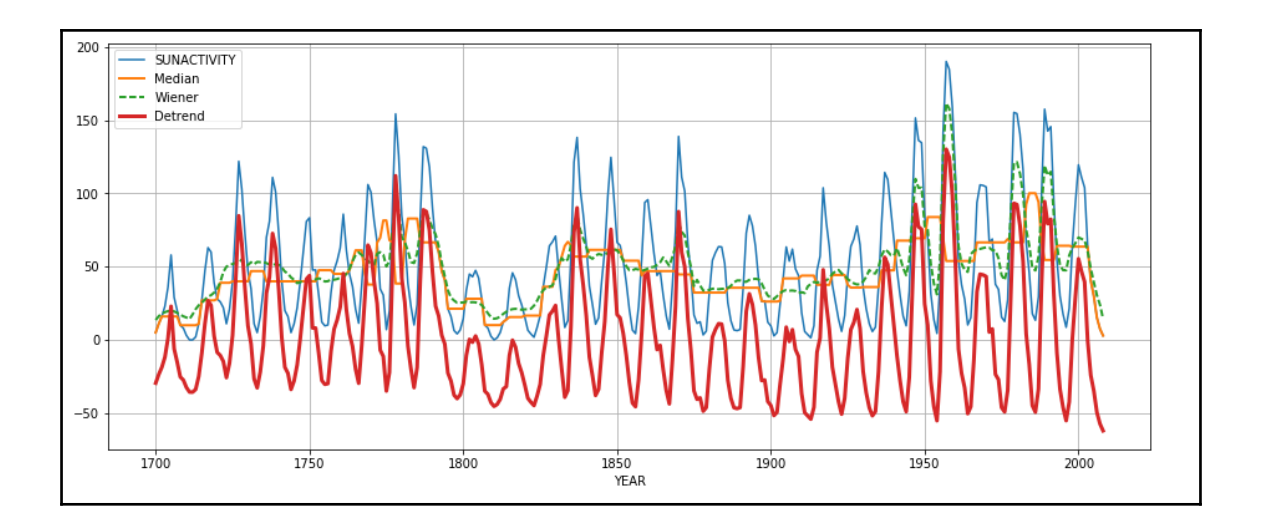

## **Chapter 9: Analyzing Textual Data and Social Media**

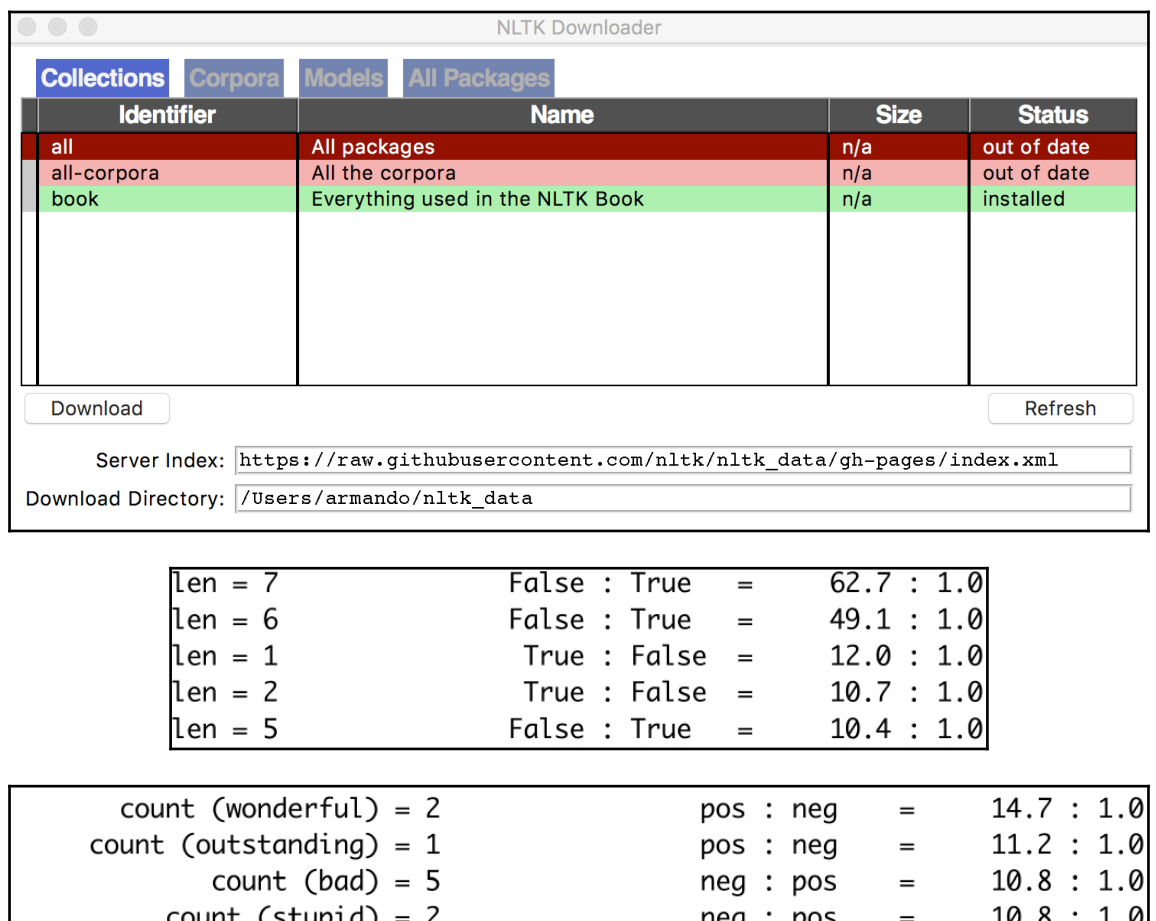

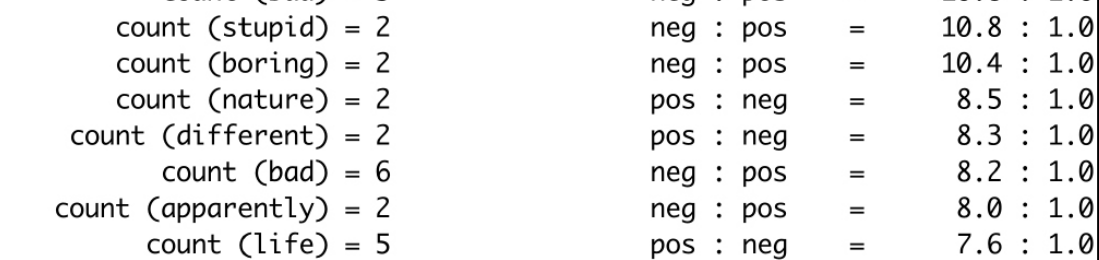

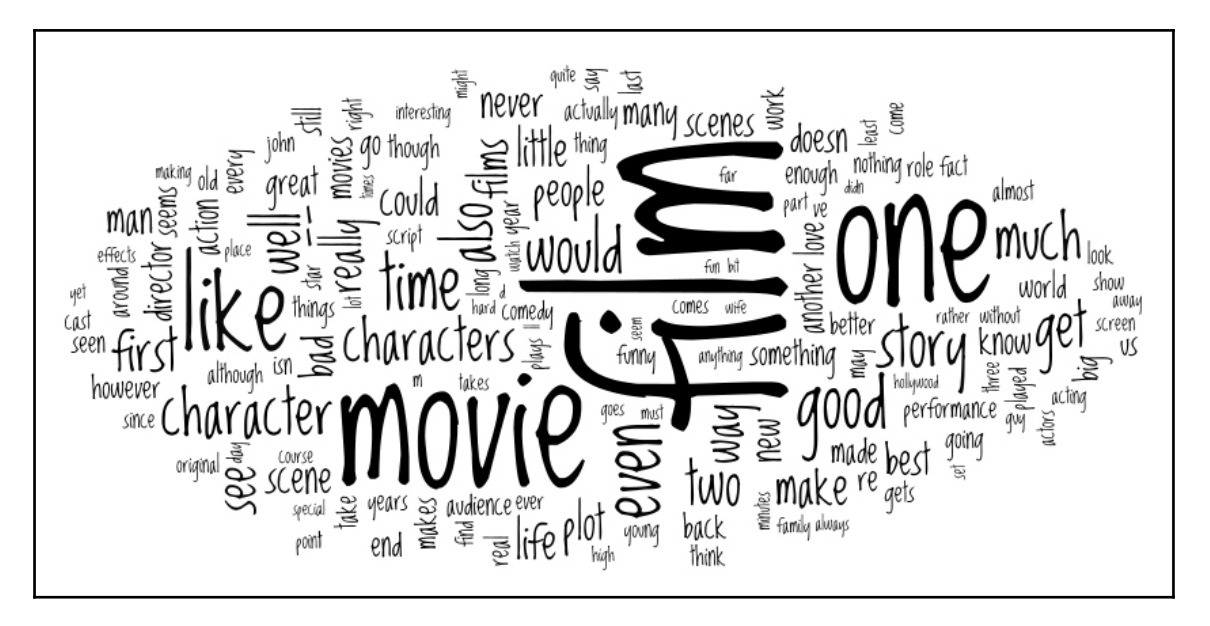

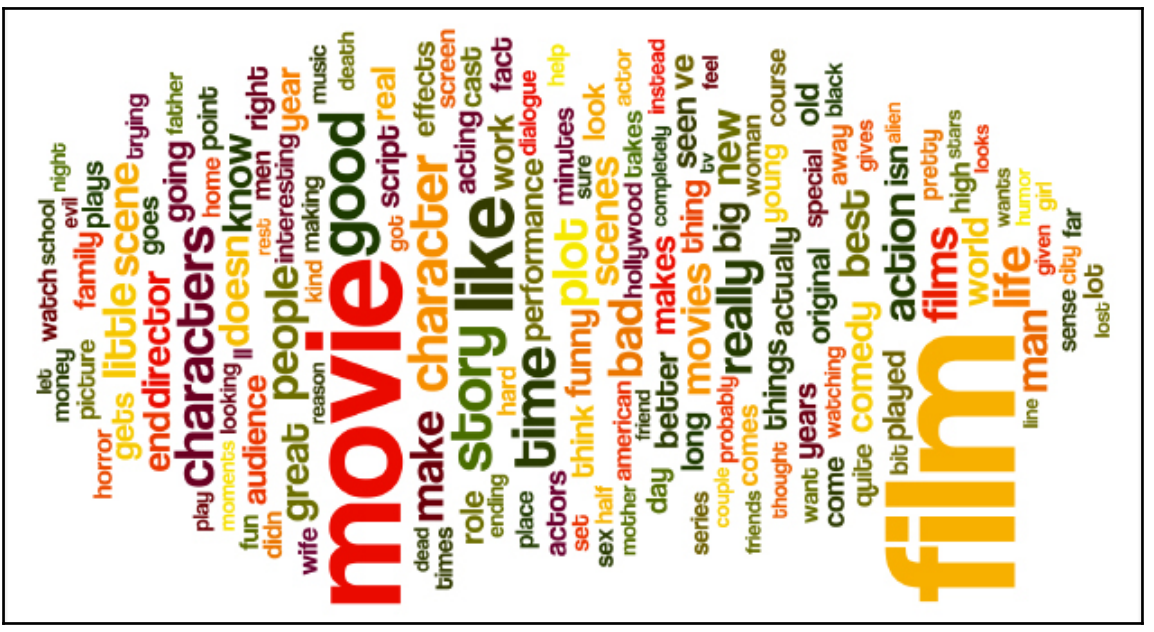

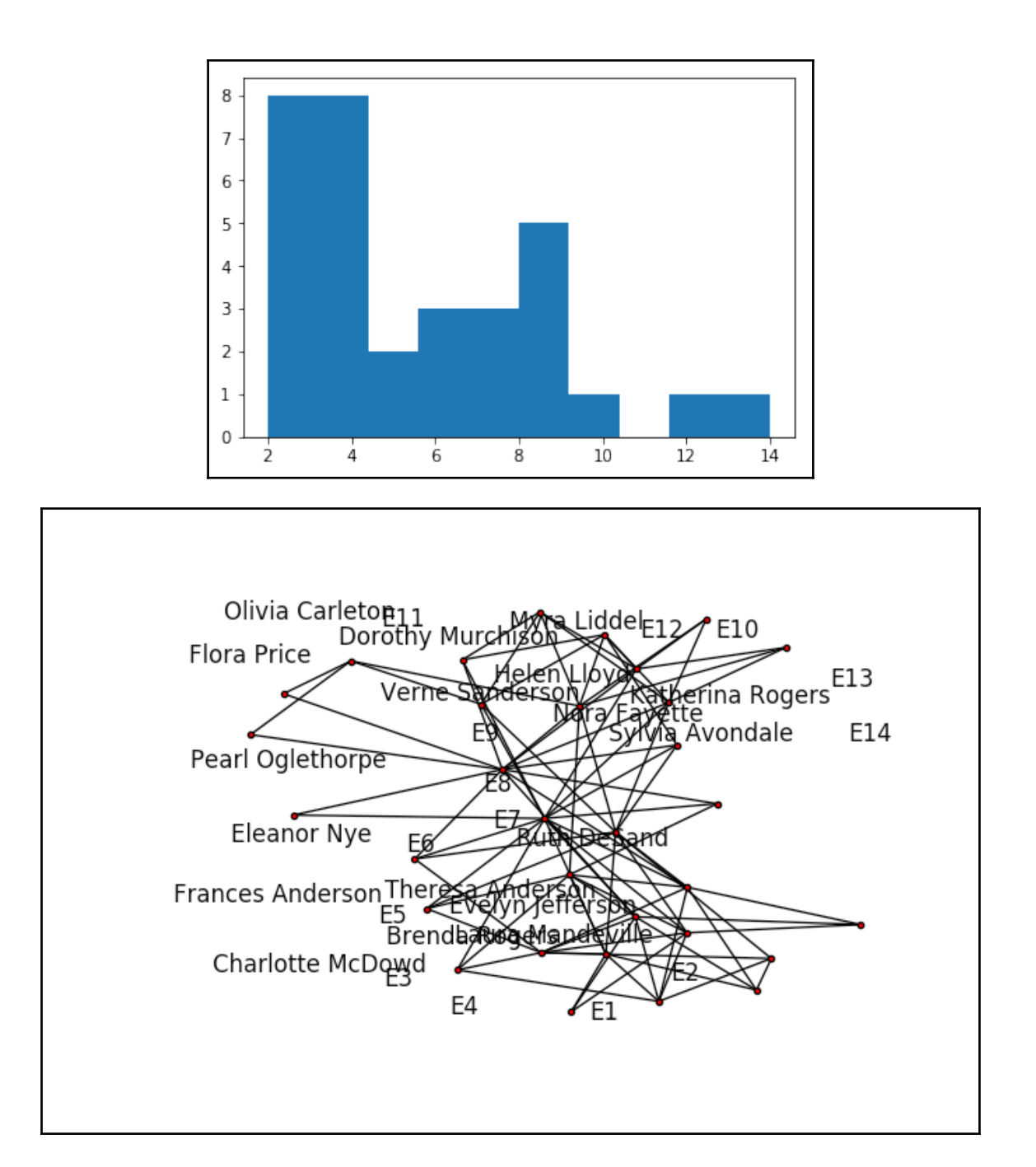

#### **Chapter 10: Predictive Analytics and Machine Learning**

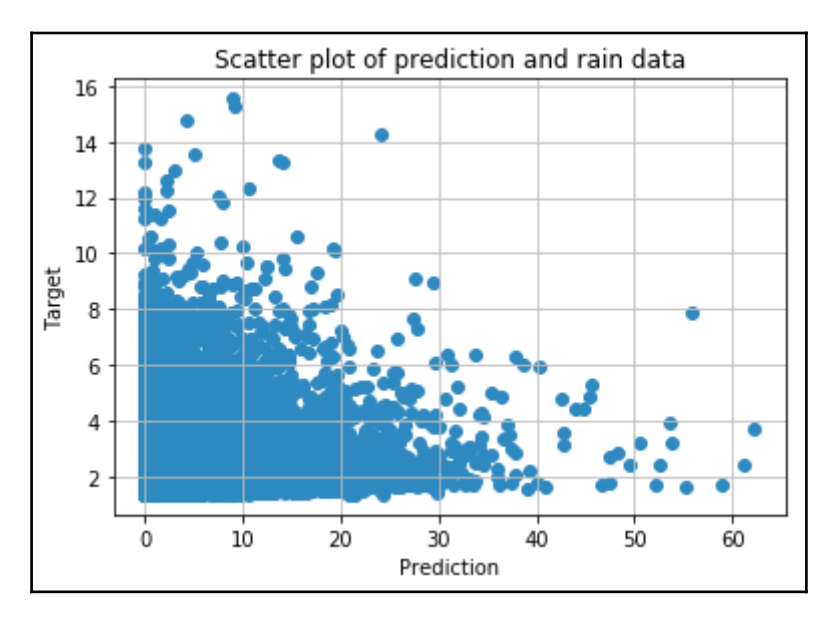

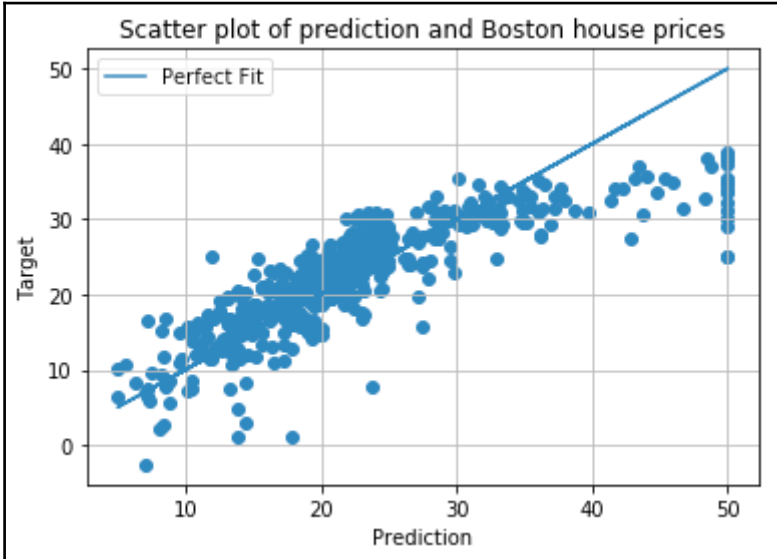

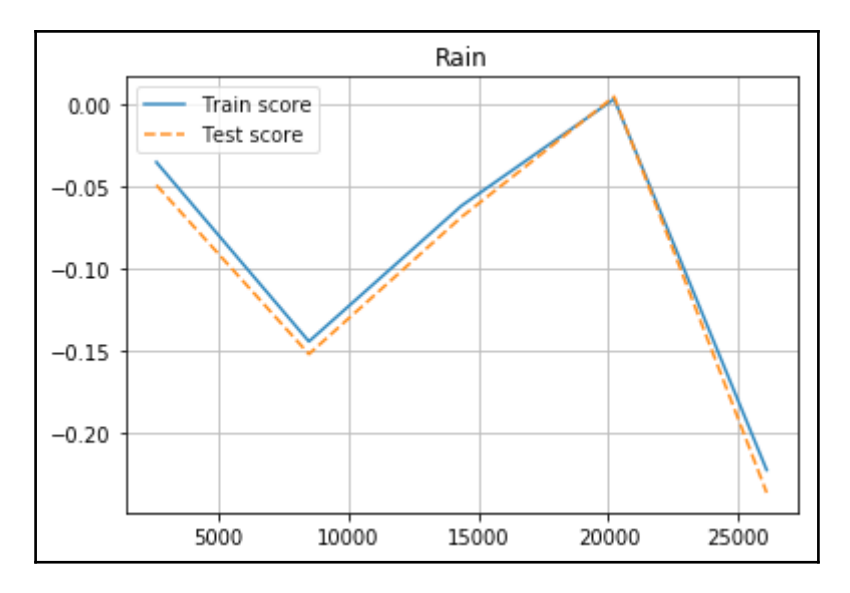

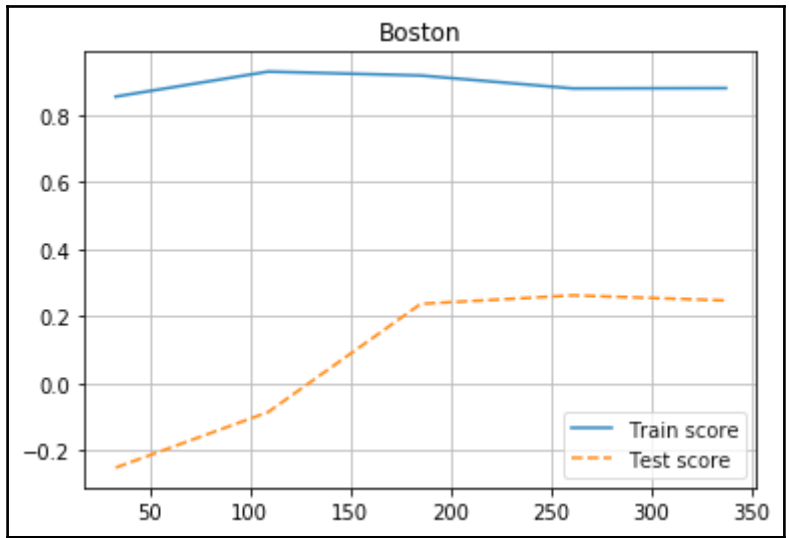

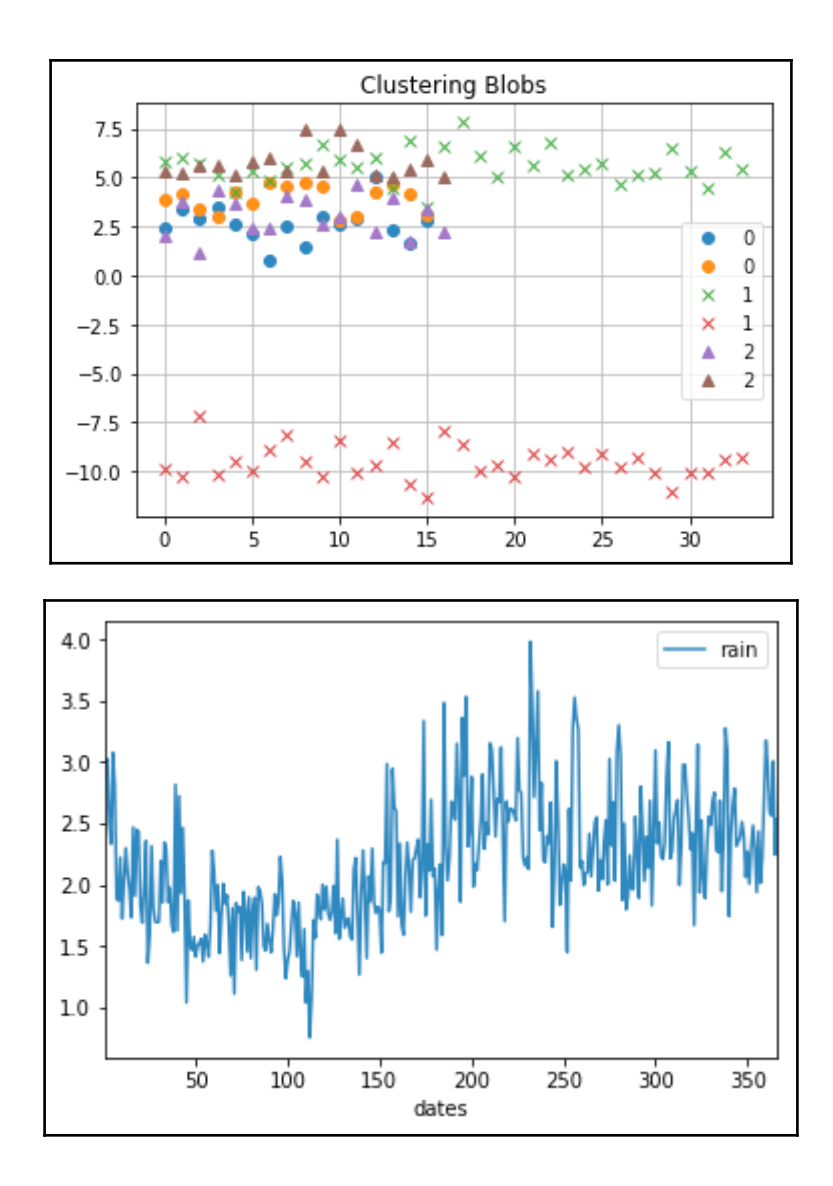

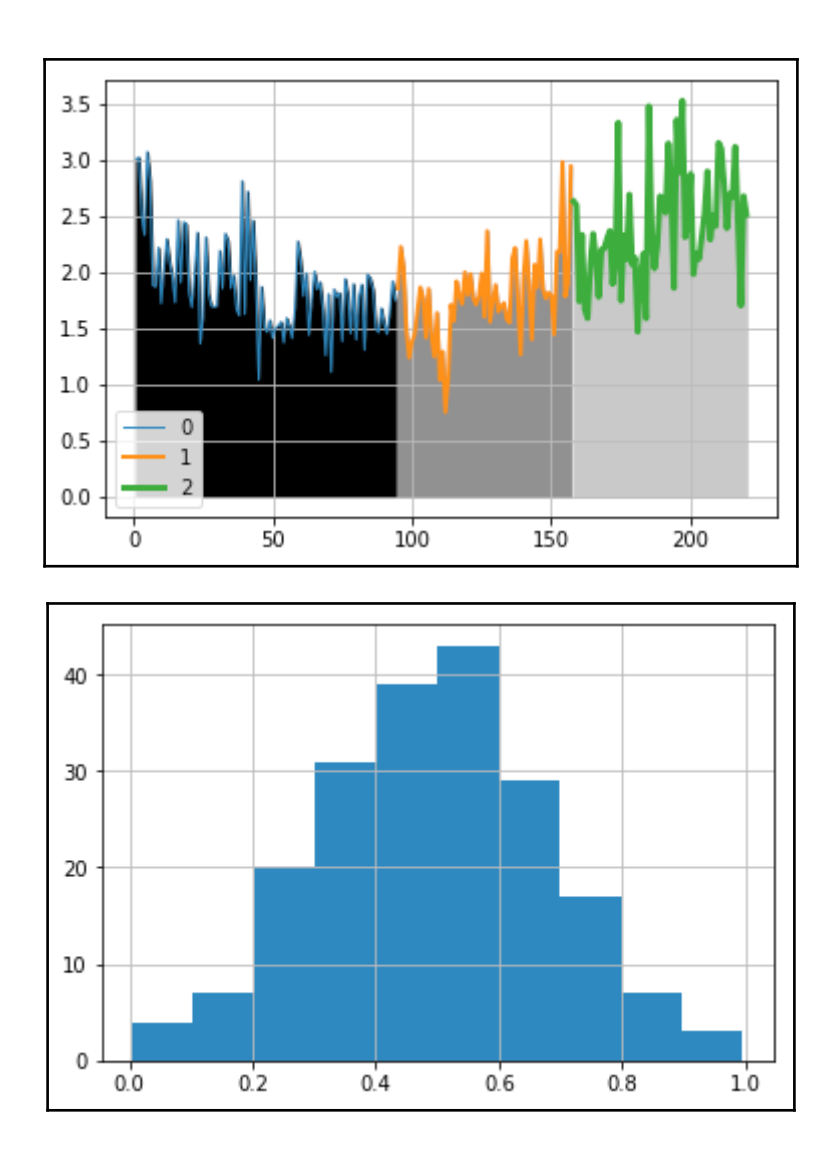

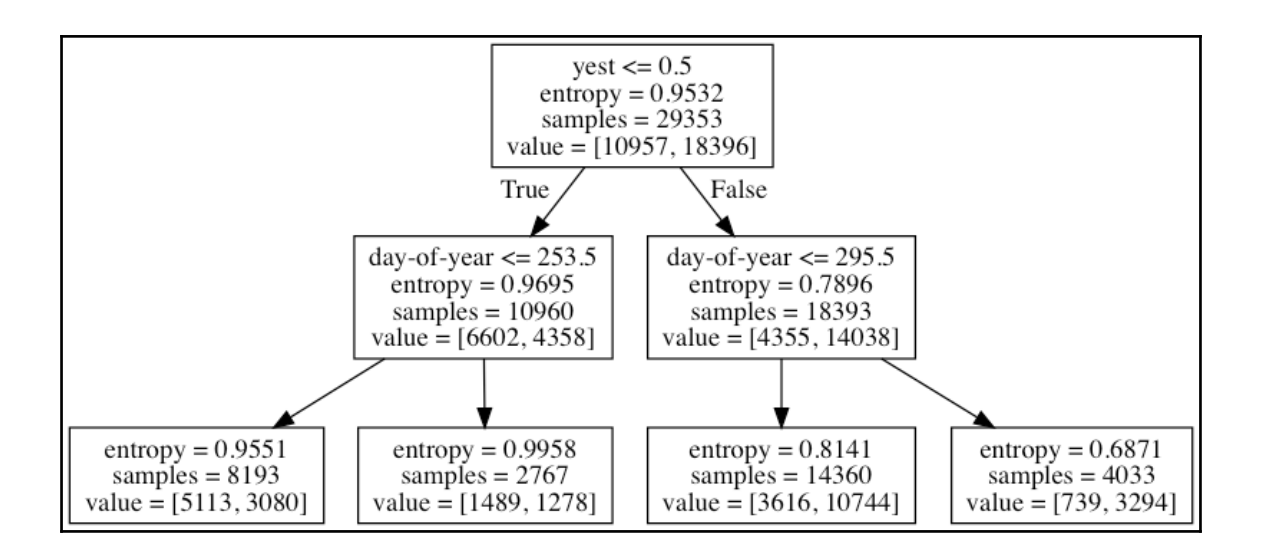

# **Chapter 11: Environments Outside the Python Ecosystem and Cloud Computing**

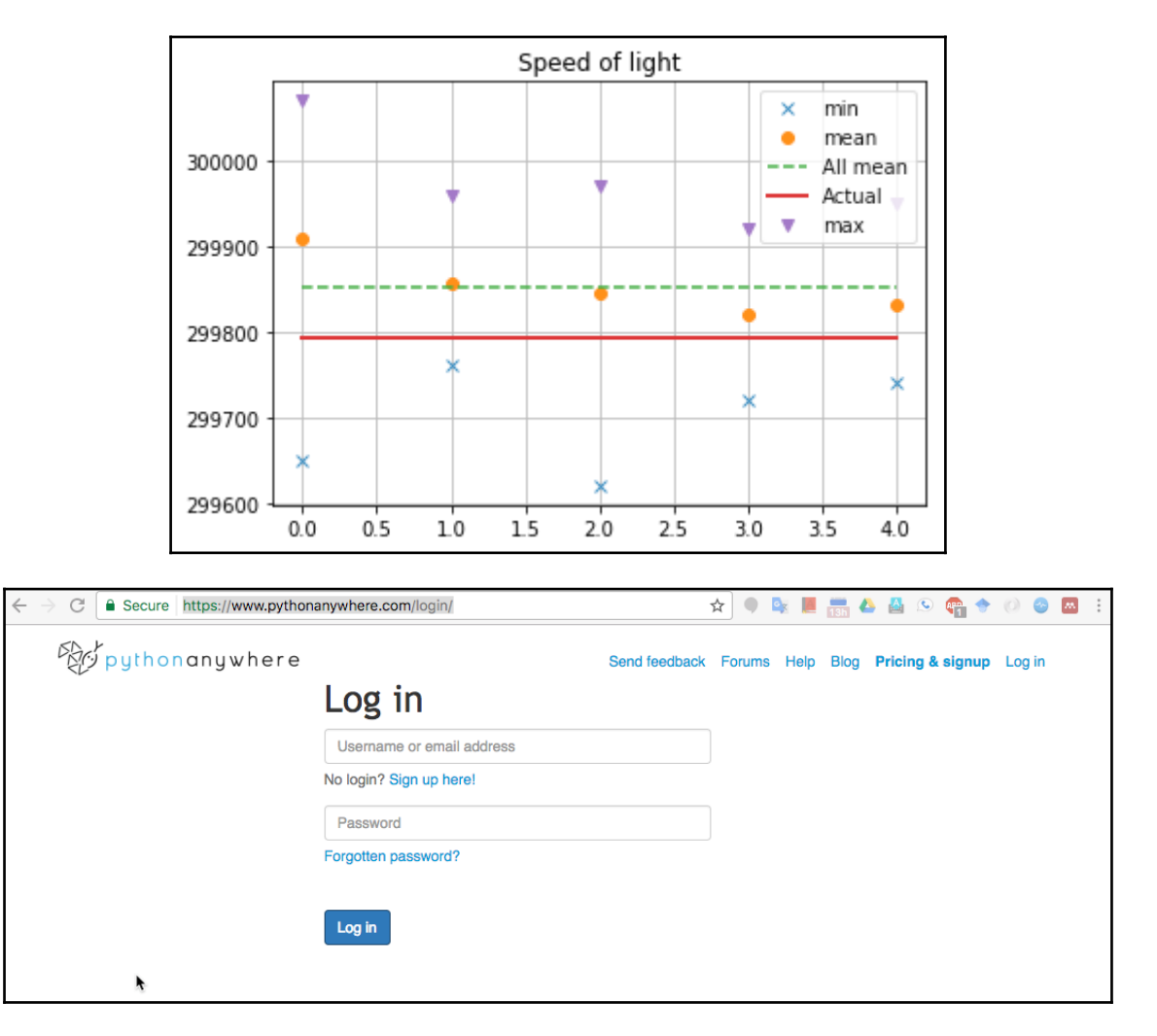

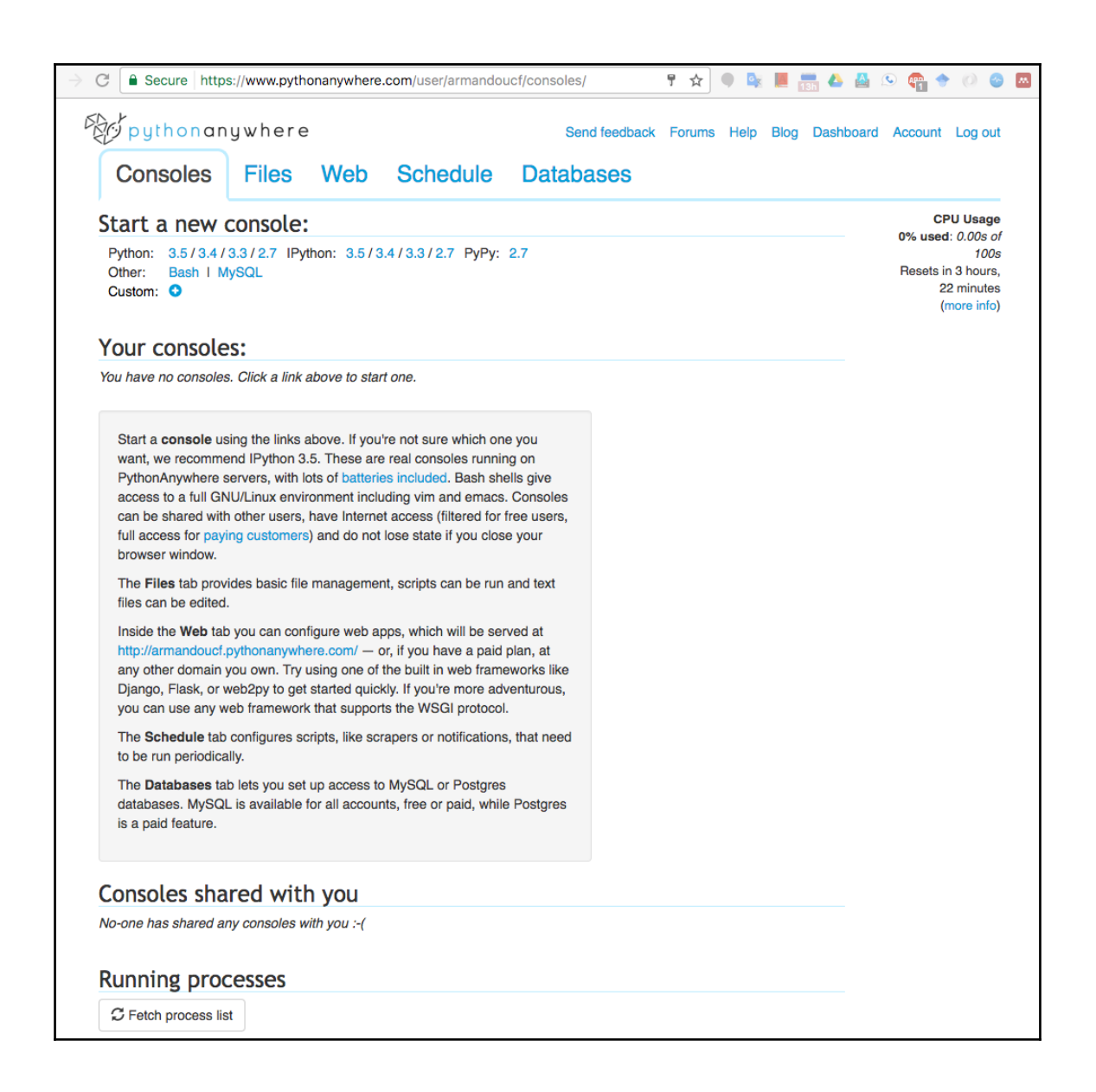

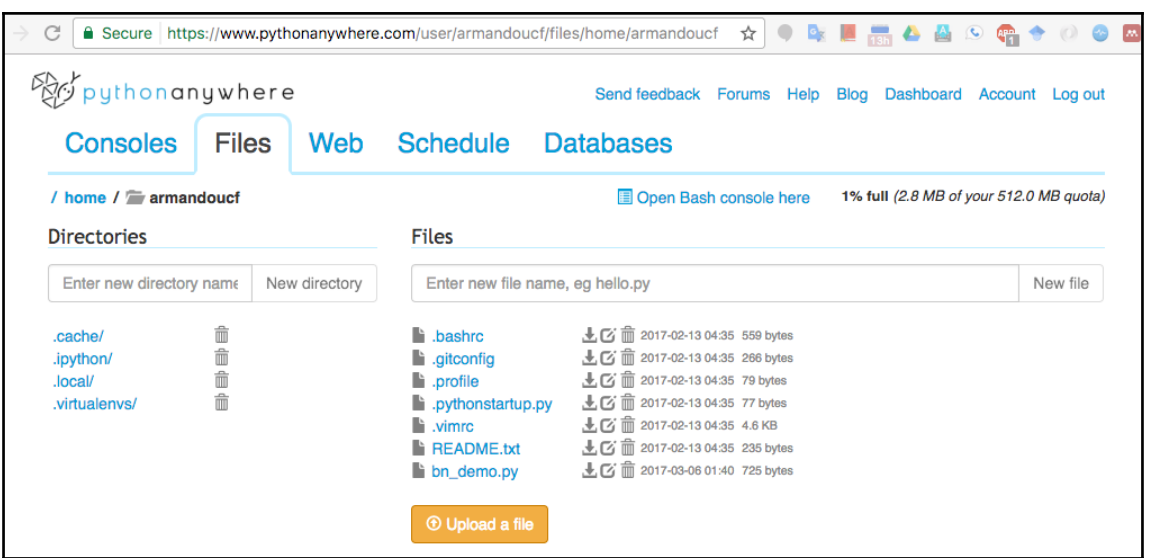

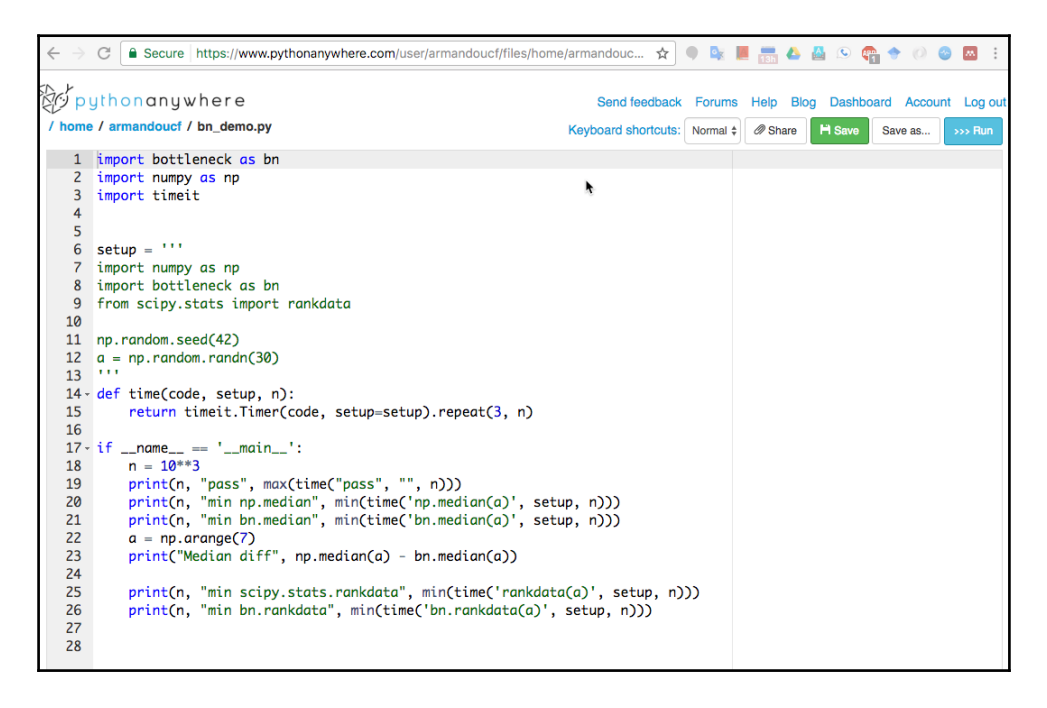

1000 pass 9.993906132876873e-06<br>1000 min np.median 0.057233922998420894<br>1000 min bn.median 0.0007603260455653071<br>Median diff 0.0<br>1000 min scipy.stats.rankdata 0.11264373897574842<br>1000 min scipy.stats.rankdata 0.11264373897

## **Chapter 12: Performance Tuning, Profiling, and Concurrency**

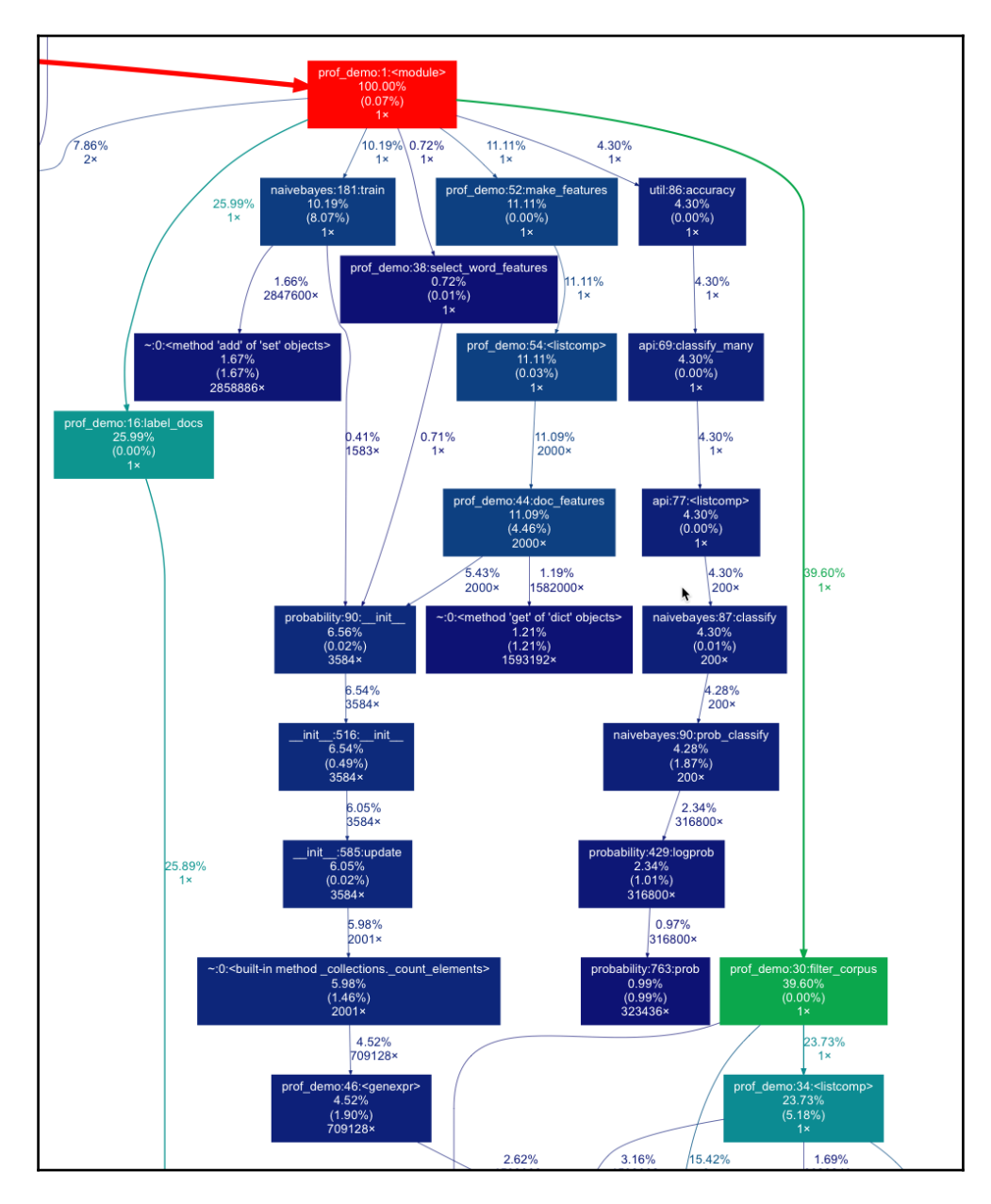

```
fluid:ch-12 armando$ python3 -m pstats /tmp/stat.prof
Welcome to the profile statistics browser.
/tmp/stat.prof% strip
/tmp/stat.prof% sort time
/tmp/stat.prof% stats 10
Sun Feb 5 18:24:49 2017
                           /tmp/stat.prof
         30643998 function calls (30123080 primitive calls) in 15.502 seconds
   Ordered by: internal time
   List reduced from 3823 to 10 due to restriction <10>
   ncalls tottime percall cumtime percall filename: lineno(function)
   319962
                     0.000
                              2.397
                                       0.000 {method 'findall' of '_sre.SRE_Pattern' objects}
            2.397
            1.251
                     1.251
                              1.580
                                       1.580 naivebayes.py:181(train)
       \mathbf{1}319960
            1.056
                     0.000
                              2.748
                                       0.000 data.py:1114(readline)
  6343280
            0.847
                     0.000
                              7.338
                                       0.000 util.py:261(iterate_from)
       \mathbf{1}0.803
                     0.803
                              3.678
                                       3.678 prof_demo.py:34(<listcomp>)
  3167640
            0.741
                     0.000
                              0.896
                                       0.000 prof_demo.py:26(isStopWord)
    2000
            0.692
                     0.000
                              1.719
                                       0.001 prof_demo.py:44(doc_features)
                                       0.000 util.py:388(iterate_from)
  3167642
            0.628
                     0.000
                              4.361
   371223
            0.393
                     0.000
                              0.898
                                       0.000 data.py:1353(_read)
0.000 {built-in method builtins.len}
/tmp/stat.prof% D
```
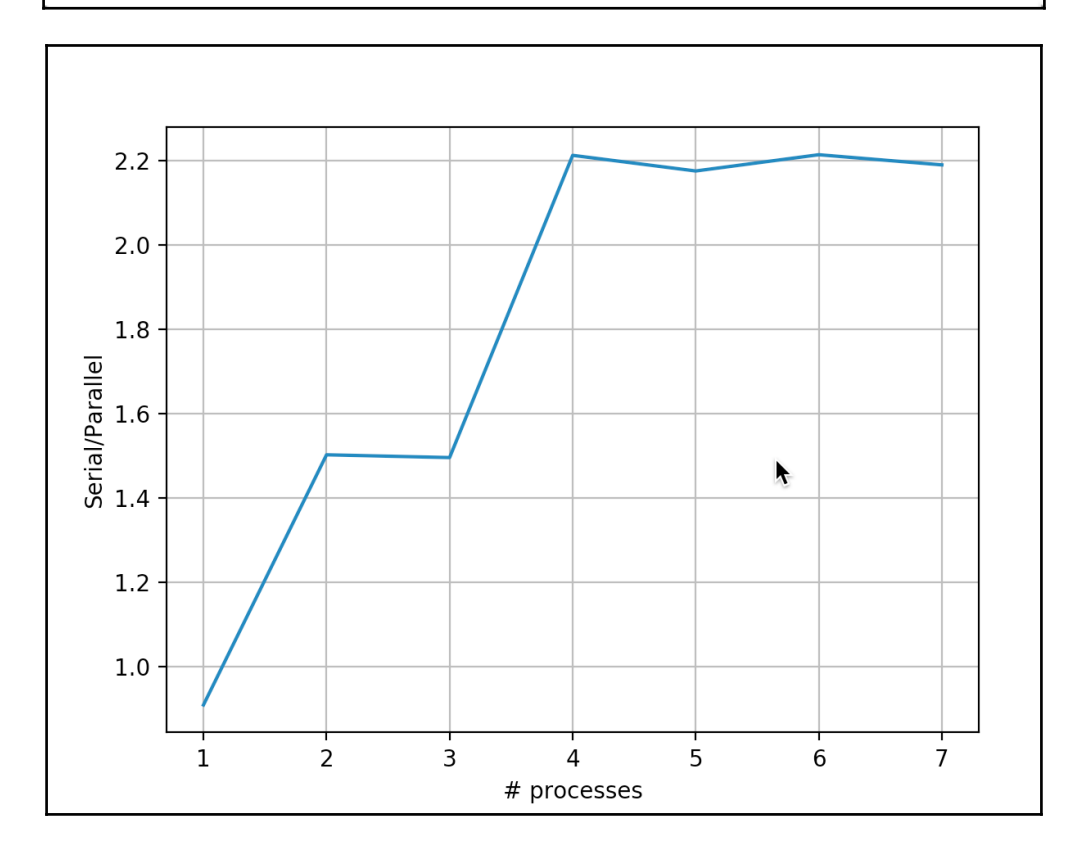

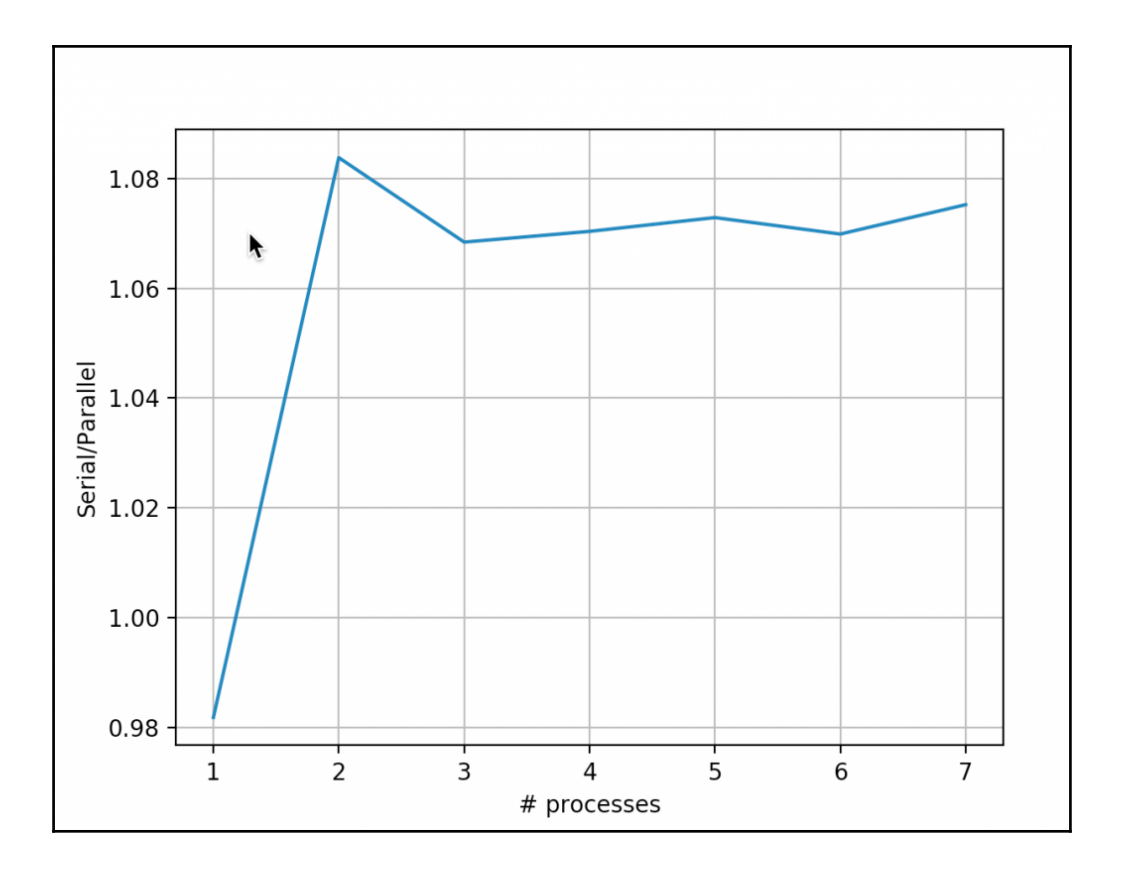